| E      | Burrough<br>Computer         | AS Corporation<br>SYSTEMS GROUP<br>ARBARA PLANT | 3                  |                                          |            |                        |     | ·     | CONTROL DOC.                          |
|--------|------------------------------|-------------------------------------------------|--------------------|------------------------------------------|------------|------------------------|-----|-------|---------------------------------------|
| , [    | PLANT                        | 0 1 4                                           |                    | DOCUMENT TI                              | RANSMITT   | AL                     |     |       | none                                  |
| ,<br>t | SYSTEM/F                     | RODUCT                                          | B1800              | D/B1700                                  | DI         | STRIBU                 | тю  | N TYF | °E                                    |
| I      | UNIT NAM                     | E                                               |                    |                                          |            |                        |     |       | PROJ. NO                              |
|        | COORD                        | *******                                         |                    |                                          | all        |                        | REC | CORD  | S.ISSUE DATE - 12-                    |
|        | DOC PFX<br>OR<br>DWG<br>SIZE | DOCUMENT<br>NUMBER                              | REV<br>OR<br>ISSUE | DOCUMENT<br>DESCRIPTION                  | QTY<br>REV | COPIES<br>EACH<br>PAGE |     | 5     | REMARKS                               |
|        | P.S.                         | 2228 3527                                       | A                  | BNA                                      | 66         | 43                     |     |       |                                       |
|        |                              |                                                 |                    | ·                                        |            |                        |     |       | · · · · · · · · · · · · · · · · · · · |
|        |                              |                                                 |                    |                                          |            |                        |     |       |                                       |
|        |                              |                                                 |                    |                                          |            |                        |     |       |                                       |
|        |                              |                                                 |                    |                                          |            |                        |     |       |                                       |
|        |                              |                                                 |                    | *******                                  |            |                        |     |       |                                       |
|        |                              |                                                 |                    |                                          |            | <u> .</u>              |     |       | •                                     |
|        |                              |                                                 |                    |                                          |            |                        |     |       |                                       |
|        |                              |                                                 | _                  |                                          |            |                        |     |       | ······                                |
|        |                              |                                                 |                    |                                          |            |                        |     |       |                                       |
|        |                              |                                                 |                    |                                          |            |                        |     |       |                                       |
|        |                              |                                                 |                    |                                          |            |                        |     |       |                                       |
|        |                              |                                                 |                    | *****                                    |            |                        |     |       |                                       |
|        |                              |                                                 |                    | an an an an an an an an an an an an an a |            |                        |     |       |                                       |
|        |                              |                                                 |                    |                                          |            |                        |     |       |                                       |
|        |                              |                                                 |                    |                                          | · .        |                        |     |       |                                       |
| •      |                              |                                                 |                    |                                          |            |                        |     |       |                                       |
| ,      |                              |                                                 |                    |                                          |            |                        |     |       |                                       |
|        |                              |                                                 |                    |                                          |            |                        |     |       | · · · · · · · · · · · · · · · · · · · |
|        |                              |                                                 |                    |                                          |            |                        |     |       |                                       |
|        |                              |                                                 |                    |                                          |            |                        |     |       | · · ·                                 |
|        |                              |                                                 |                    |                                          |            |                        |     |       |                                       |
|        |                              |                                                 |                    |                                          |            |                        |     |       |                                       |
| )      |                              |                                                 |                    |                                          |            |                        |     |       |                                       |
|        |                              |                                                 |                    |                                          |            |                        | -   |       |                                       |
|        |                              |                                                 |                    |                                          |            |                        |     |       |                                       |

٠

......

· .... ...

SBP 1085 REV 8-78

· . . .

•

•

25

Burroughs Corporation

COMPUTER SYSTEMS GROUP SANTA BARBARA PLANT 2228 3527

B1800/B1700 BNA

## PRODUCT SPECIFICATION

| TR | REVISION | APPROVED BY | REVISIONS                        |  |
|----|----------|-------------|----------------------------------|--|
| A  | 2/20/81  | Jelan       | Original Issue Mark 10.0 Release |  |
|    |          |             |                                  |  |
|    |          |             |                                  |  |
|    |          |             |                                  |  |
|    |          |             |                                  |  |
|    |          |             |                                  |  |
|    |          |             |                                  |  |
|    |          |             |                                  |  |
|    |          |             |                                  |  |
|    |          |             |                                  |  |

## COMPANY CONFIDENTIAL E1800/81700 ENA P.S. 2228 3527 (A)

## IABLE OF CONTENIS

| INTRODUCTION                                              | -1           |
|-----------------------------------------------------------|--------------|
| RELATED DOCUMENTATION 2                                   | !-1          |
| SYSTEM ARCHITECTURE                                       | -1           |
| HARDWARE REQUIREMENTS                                     | -1           |
| SYSTEM DEPENDENT FEATURES                                 | i-1          |
| NETWORK SERVICES PROGRAM                                  | -1           |
| PORT LEVEL NANAGER                                        | -1           |
|                                                           | -1           |
|                                                           | -2           |
| Subport Matching Algorithm:                               | i <b>-</b> 4 |
| PLM Station Transfer Support:                             | -6           |
| Port Level Manager Files and Their Functions:             | 5-6          |
|                                                           | 8-8          |
|                                                           | 13           |
| Logical IC                                                | ·17          |
| Description of LID File Open 6-                           | •17          |
|                                                           | 17           |
| File Attributes via the Logical I/O Protocol 6.           | -18          |
| Dialog Termination                                        | 18           |
|                                                           | •19          |
| PORT & SUBPORT LANGUAGE INTERFACE                         | 7-1          |
| FPB                                                       | -1           |
| OPEN                                                      | -1           |
|                                                           | 7-2          |
|                                                           | -3           |
| ATTRIBUTE HANCLING                                        | 7 - 4        |
| ON PORT AND SUBPORT ATTRIBUTES                            | 7-5          |
| PORT File Attributes                                      | -6           |
| Special Area for Subport Attributes                       | - 8          |
| CONPLEX WAIT AND MESSAGE COUNT 7                          | - 9          |
| DEBUGGING TOOLS                                           | 10           |
| DC/AUDIT INTERFACE IN NETWORK SERVICES 7-                 | •10          |
| USING THE DC/AUDIT PROGRAM TO OUTPUT A BNA/NSP AUCIT . 7. | •11          |
| USE OF PROGRAM SWITCHES IN NETWORK SERVICES 7-            | ·11          |
| USE OF PROGRAM SWITCHES IN HOST SERVICES PROGRAM          | •12          |
| EXCEPTION FROM THE BNA STANDARD 7-                        | 13           |
| ENA MESSAGE FILE                                          | -1           |

TC-1

COMPANY CONFIDENTIAL E1800/81700 BNA P.S. 2228 3527 (A)

#### INTRODUCTION

This specification describes the system related aspects of B1000 BNA. It does not contain all the information required to understand and use B1000 BNA. This spec must be used in conjunction with NETWORK SERVICES and HOST SERVICES specs to be able to understand and use B1000 BNA.

ENA will be released with the MARK 10.0 system release. This release of BNA will not support X.25 and the Tasking Protocol. There are no plans to implement the Tasking Protocol on the B1000 systems. X.25, will however, be made available in a future release.

In the 10.0 release, COBOL74 will be the only language that will interface with ENA. ENA interfaces for RPG and FORTRAN77 will be implemented in a future release. There are no plans to provide a ENA interface for COBOL68, FORTRAN66, BASIC, and IBASIC.

COMPANY CONFIDENTIAL E1800/B1700 ENA P.S. 2228 3527 (A)

#### **RELATED DOCUMENTATION**

برا البيوالا والبلغ والماد بالالا المماد والالما ممتاكمة فمتكلهم فبنا فترارك الترو ممامية ممادك بالالا والاستعاد مارا بالا

The following specs describe different aspects of BNA:

| Network Services Manager | (rev E)   | #2752 0436 |
|--------------------------|-----------|------------|
| Port and Subport         | (rev H)   | #2752 0410 |
| Port Level               | (rev F.1) | #2752 0451 |
| Router                   | (rev G)   | #2752 0402 |
| Operations Interface     | (rev D)   | #2752 0485 |
| Station Level            | (rev F)   | #2752 0444 |
| BDLC Station Group       | (rev G)   | #2752 0469 |
| X.25 Station Group       | (rev D)   | #2752 0477 |
| Host Services            | (rev B)   | #2373 2563 |
| User Interface Overview  | (rev B)   | #2373 2571 |

Corporate COEOL74 standard (rev C) #1283 0022

The above specs are still not frozen. The revisions indicated are current as of 11/80. Although no significant changes are expected in the specs, some alterations may be made.

COMPANY CONFIDENTIAL B1800/B1700 ENA P.S. 2228 3527 (A)

#### SYSTEM ARCHITECTURE

Fig. 1 illustrates the basic structure of B1000 BNA. ENA consists of several normal state programs that interact with each other and the MCP via queues, port files and MCP communicates.

In the design of ENA an attempt was made to observe the following goals:

- To the extent that it is possible, changes to the MCP were minimized.
- 2. An attempt was made to reduce the number of queues in the data transfer path. This required combining several modules into one program, namely NSP. These modules transfer control via procedure calls.
- 3. In order to keep any one program from getting too large and unwieldy, the PLM and Host Services functions were coded in separate programs.

The Network Services Program (NSP) is an SDL program that performs the Station Group, Router, SLM, Port & Subport and some PLM functions. ENA does not make use of NDL to handle the line discipline. The entire station group function is coded in the NSP.

The Port Level Manager (PLM) handles the matching functions required to connect a pair of ports. The PLM interfaces with the MCP and the NSP to bring about a connection between a pair of ports. Once this connection has been established, the PLM does not participate in the subsequent data transfer. The PLM is also responsible for execution and control of the Host Services Program (HSP) and the Cooperative-Host Logical I/O Program (HSLIO).

The Host Services Program (HSP) handles the ODT, jcb transfer, status and the station transfer protocols. One copy of HSP is required for each host with which host services communication is in progress. The HSP uses ports to send or receive data from the NSP.

COMPANY CONFIDENTIAL B1800/B1700 ENA P.S. 2228 3527 (A)

The Network Services Manager (NSM) program performs the Operations Interface Module functions as well as the Network Services Manager functions. This program is responsible for handling network initialization, network shut-down and for syntaxing operator messages before passing them on to the appropriate module.

Using BNA, a user program may access a data file that is located on a remote system. The logical IO procedures in the MCP have been enhanced to translate the open of a data file into an open of a port file. This port file is then matched up with a corresponding port file opened by the Logical IO Co-operating (HSLIC) program. All data transfer recuests (e.g. read, write) are sent to HSLIO which does the data transfer with the physical media and then reports the result back to the initiating system. One copy of the HSLIO can handle only one file and consequently multiple files recuire multiple copies of HSLIO.

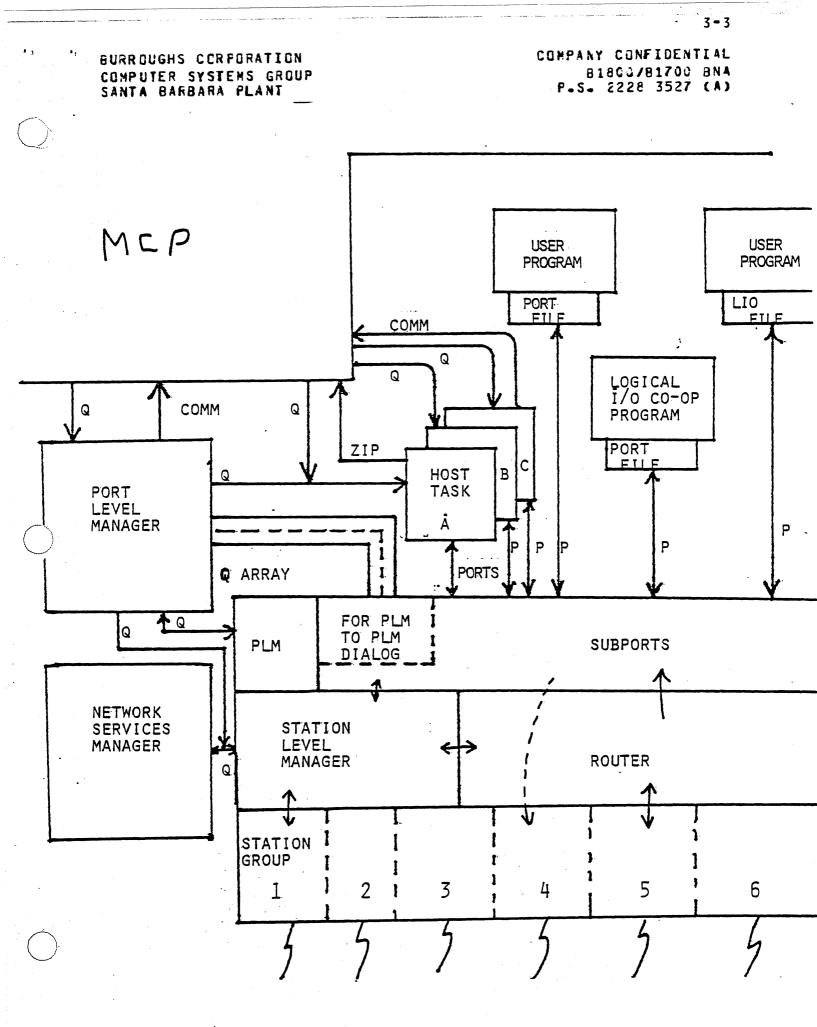

المجتورين المحاد المحاد

.

۰, د

COMPANY CONFIDENTIAL E1800/B1700 ENA P.S. 2228 3527 (A)

#### HARDWARE REQUIREMENTS

BNA should not be used on a system with less than 512k bytes of memory. The minimum memory requirements of the BNA system (excluding MCP memory requirements) are 250k bytes. The memory requirements will depend on the number of communicating hosts, number of logical IO files opened, number of open ports and the dynamic memory assigned to NSP to store tables and frame containers.

One BDLC adapter will be required for each Two Way Alternate (TWA) connection and two BDLC adapters will be required for each Two Way Simultaneous (TWS) connection. BDLC adapters are qualified on SLC-2 and MLC only. Consequently 1080 systems (i.e. E1905) systems cannot support BNA. In addition, B1700 systems will not be qualified with BNA.

COMPANY CONFIDENTIAL E1800/B1700 BNA P.S. 2228 3527 (A)

#### SYSTEM DEPENDENT FEATURES

The following system dependent commands have been defined. These commands should be looked upon as extensions to the DIM specs. The default values are indicated in parenthesis immediately after the attribute name.

ATTRIBUTE ENTRY COMMANDS:

**HAXNODEADDRESS (10)** 

**MAXNEIGHEORS** (4)

MAXBOLCSTATIONS (4)

RAXPOTENTIALNEIGHEORS (10)

MAXTEXTSIZE (2000)

MAXHOSTS (10)

PORTSPERHOST (10)

defines the maximum value of the node address in the network.

defines the maximum number of neighbors that can be connected at any one time.

defines maximum number of BDLC lines. This attribute value should be the same as MAX NEIGHBORS if multiple parallel links are not used.

defines the maximum number of neighbors in the station level manager tables. This attribute will be larger than NAX NEIGHBORS only if validation is to be performed at the station level.

refers to the maximum size of records associated with ports.

refers to the maximum number of hosts that may communicate with the local host at any one time.

refers to the maximum number of cpen ports communicating with any one host. EURROUGHS CORPORATION COMPUTER SYSTEMS GROUP SANTA BARBARA PLANT

MAXSUBPORTS

۰.

MAXFRAMECONTAINERS

## PERCENTFRAMECONTAINERS (202)

NSPROGRAM (BNA/NSF)

HSPROGRAM (BNA/HSP)

FLNPROGRAM (BNA/PLM)

LIOCOOPPROGRAM (BNA/HSLID)

STATION ATTRIBUTE COMMANDS:

SPEED (9600 bps)

EFFICIENCY (952)

COMPANY CONFIDENTIAL 81800/81700 BNA P.S. 2228 3527 (A)

is calculated by the system but the user may choose to set the value of this attribute lower than the product of MAX HOSTS and PORTS PER HOST.

are calculatec based on all of the above parameters. This value can be overridden by explicitly defining MAX FRAME CONTAINERS.

can be used to indicate to the BNA system that fewer frame containers will be actually required to run the system compared to the maximum number calculated.

name of network services program.

name of host services program.

name of the port level manager.

name of the logical I/O cooperating program.

line speed used by the router for line resistance calculation.

is also used by the router to calculate line resistance.

5-2

#### HARDWARE

۰.

COMPANY CONFIDENTIAL E1800/B1700 BNA P.S. 2228 3527 (A)

is used to define the location of the BDLC adapters. For two way simultaneous line the syntax is: HARDWARE = (P:C:A, P:C:A). The first Port (P), Channel (C), Adapter (A) refer to the read adapter and the second set refer to the write adapter. For two way alternate lines the syntax is: HARDWARE = (P:C:A).

if this attribute is true then ENA/NSM will not zip execute the port level manager and consequently no port traffic is allowed. This attribute may be set to false after initialization but the converse is not true.

If this attribute is true then Host Services and LIO-COOP will require a valid usercode for every input or file-open. If it is false they will not require a usercode although if it is supplied, it must te valid.

## USERCODESREQUIRED = TRUE/FALSE

TRANSITNODEONLY = TRUE/FALSE

۰.

COMPANY CONFIDENTIAL E1800/B1700 ENA P.S. 2228 3527 (A)

#### NETWORK SERVICES PROGRAM

The memory layout of the Network Sevices Program is shown below. The table sizes are determined from the attribute values defined in the system dependent features section of the specification.

The format of Dynamic Memory after intitialization will be:

ENA/NSH computes the dynamic memory requirements of BNA/NSP and then zips "EX BNA/NSP ME <number>."

COMPANY CONFIDENTIAL 81800/81700 8NA P.S. 2228 3527 (A)

#### PORT LEVEL HANAGER

#### Port Level Manager Internal Tables

The following tables are maintained in the PLM. All tables are paged arrays.

Nodes

One entry for each remote node; Linked lists of Free and Active entries are maintained. A linked list of timeout events also threads the active list. Active entries are created when NSP tells PLM that the node has been validated.

Tasks:

One entry for each HSP or HSLIO jcb spawned by the PLM; An active entry is created when a jcb is spawned and removed when the job reaches EOJ. (If a spawned job goes to DS/DP, the PLM DPs the job.)

Ports:

One entry for each port; An active entry is created when a subport open request is received for an unknown port. It is deleted when the last subport associated with it is closed.

Subports:

One entry for each subport (including FLM subports); An active entry is created when a subport open request is received from MCP. It is deleted when a subport close request is received from MCP.

Candidates: One entry for each candidate for match; An active entry is created when a subport open request is received from MCP, or an offer is received from a remote PLN. It is deleted when the matching process succeeds or fails.

Stations:

One entry for each local terminal making use of Station Transfer;

and the second second s

ε.

• ,

COMPANY CONFIDENTIAL E1800/81700 ENA P.S. 2228 3527 (A)

Establishment of FLM Subports:

Condition: NSP receives an Open PLM Subport request from local PLM.

Action: NSP sends BEGIN frame to remote Host, NSP sends OPEN\_REPLY msg to local PLN.

Condition: NSP receives BEGIN frame from remote Host.

Action: NSP sends a BEGIN msg to local PLM.

Condition: NSP receives OPEN\_COMPLETE msg from local PLM for a PLM Subport.

Action: NSP sends BEGIN\_ACK frame to remote Host. NSP should be prepared to receive data from both ends of the support.

Condition: NSP receives BEGIN\_ACK frame from remote Host.

Action: NSP sends BEGIN\_ACK #sg to local PLH.

Condition: NSP exausts BEGIN retries before receiving a BEGIN\_ACK frame from a remote Host.

Action: NSP sends BEGIN\_NAK msg to local PLM.

. .....

COMPANY CONFIDENTIAL E1800/B1700 ENA P.S. 2228 3527 (A)

Condition: NSP receives data from a remote host in a subport which is opened except for receiving a BEGIN\_ACK frame from the remote Host.

Action: It must be assumed that the data beat the BEGIN\_ACK frame, or the BEGIN\_ACK frame was lost. In either case, we can take this data frame as evidence that the remote host received our BEGIN frame, so we proceed as if the BEGIN\_ACK frame has been received.

Condition: PLM receives a BEGIN usg from the NSP for a suport which is already open.

Action: PLM sends OPEN\_COMPLETE msg to NSP.

Condition: PLM has: 1) Sent an OPEN\_REQUEST, 2) Received an OPEN\_REPLY, 3) Received a BEGIN #sg.

Action PLM sends an Open Complete msg to the NSP.

Condition

PLM has: 1) Sent an Open Complete msg to NSP 2) Received a BEGIN\_ACK msg.

Action PLM can write messages to this subport and expect them to be received by the remote Host.

Condition PLM receives a BEGIN\_ACK msg for a Subport through which data has already been received and assumed to be open.

Action Ignore it.

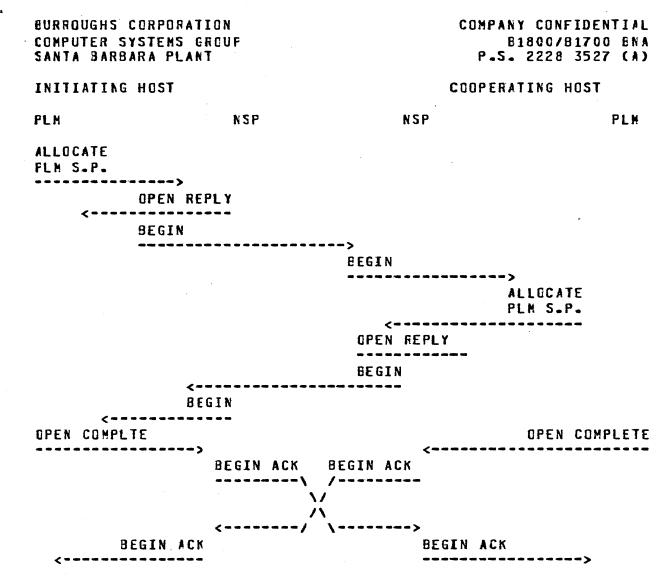

# ESTABLISHMENT OF PLM SUBPORTS

#### Subport Matching Algorithm:

The Candidates for match list is a chronologically crdered linked list with entries for local and remote subports seeking a match. A candidate is added to the list whenever:

- 1) PLM receives a subport OFFER message from a remote PLM or
- 2) PLM receives a subport Open request from MCP (if the open request indicates all subports of a port are to be opened, many entries may be added to the list).

A candidate is added to the end of the list and is compared with all candidates already on the list. Candidates 21 and 22 match if, and only if, all of the following boolean expressions are true:

6-4

COMPANY CONFIDENTIAL E1800/B1700 ENA P.S. 2228 3527 (A)

| - G1.PORTNAME = G2.PORTNAME                          |
|------------------------------------------------------|
| - 31.YOURNAME = ELANK OR 31.YOURNAME = 32.MYNAME     |
| - 32.YOURNAME = ELANK OR 32.YOURNAME = 31.MYNAME     |
| - 31.YOURHOST = ELANK OR 31.YOURHOST = 31.MYHOST     |
| - a2.YOURHOST = ELANK OR a2.YOURHOST = a1.MYHOST     |
| - IF 21 IS LOCAL-ORIGIN AND 21.SECURITY = PRIVATE    |
| THEN 31.YOUR-USERCIDE HUST EQUAL 32.HY-USERCODE      |
| - IF 32 IS LOCAL-ORIGIN AND 32.SECURITY = PRIVATE    |
| THEN 32.YOUR-USERCODE MUST EQUAL 32.HY-USERCODE      |
| - BOTH CANDICATES CANNOT BE SUBPORTS OF THE SAME POR |
| - AT LEAST ONE OF THE CANDIDATES MUST BE LOCAL       |

To reduce confusion, the following discussion assumes that if one of the candidates is from a remote host, that hosts node address is greater than the local nodes address, which means the local FLM has Matching Responsibility.

If a matching candidate is found and both are local, MCP and NSP are informed, the candidates are removed, and the open is complete.

If a matching candidate is found and one of the candidates is remote, an open complete msg is sent to NSP so it will be ready to receive data through the subport, a MATCH message is sent to the remote PLM. If the remote PLM approves of the match after a security check, it sends back an ACCEPT message. When an ACCEPT message is received by the PLM, an open complete message is sent to MCP, the candidates are removed, and the open is complete.

If no matching candidate is found for a local candidate with open type of AVAILABLE, and an null remote hostname, an open denial is given to NCP and the candidate is removed.

If no matching candidate is found for a local candidate with open type of AVAILAELE, and an specified remote hostname, a JUDGE-QUICKLY offer is sent to the remote PLM.

If no matching candidate is found for a local candidate with open type of WAIT or OFFER (RETURN), and an null remote hostname, it passively waits on the list for another candidate to match it.

If no matching candidate is found for a local candidate with open type of WAIT or RETURN, and a specified remote hostname, an OFFER is sent to the remote PLN.

If no matching candidate is found for a remote candidate with offer type of JUDGE-QUICKLY, a NO-MATCH msg is sent to the remote FLM.

If no matching candidate is found for a remote candidate with offer type of EE-PATIENT, it passively waits on the list for another candidate to match it.

COMPANY CONFIDENTIAL E1800/B1700 BNA P.S. 2228 3527 (A)

#### PLM Station Transfer Support:

When users want to make use of station transfer, they first sign-on to PLM. When the PLM is a station's primary MCS, the following commands may be entered:

BYE:

Causes the user to be logged off PLM.

US <UC>/<PW>:

Allows the user to supply a usercode/password to be used for auto-logon to a remote MCS.

CONNECT TO <PROGRAM-NAME>]

If a HSP has not already been spawned to handle host services dialogs with HN, one is spawned at this time. A Connect message is written to HSP's NCPQ which contains the optional text, and any userccde/password associated with the station. When the PLM approves HSP's remote file open, all stations waiting to connect to that HSP's host are attached to HSP, making the PLM the secondary NCS for that station.

When the PLM is the secondary MCS for a station, any messages which are received by the PLM from that station other than <signal-char>DISCENNECT are sent on to the PLM's parent MCS. If the disconnect command is received, the PLM informs HSP which takes care of detaching the station.

## Port Level Manager Files and Their Functions:

- FLMMCPQ: Queue which carries the following messages from MCP to PLM: ODT commands, subport open requests, subport close requests, Death in Family messages, change subport compression requests.
- HSTQ: Queue which carries the following messages from PLM to HSF: QDT comands, start cooperating protocol, Death in family.
- HSTOFO: Queue which PLM uses to save messages which are to be routed to a HSP which cannot currently be written to.
- PLNCTLQ: Queue through which PLN gets job control messages from MCP concerning Host Services jobs.

COMPANY CONFIDENTIAL 81800/81700 8NA P.S. 2228 3527 (A)

PLMZIPQ: Queue through which PLM gets job spawning messages from NCP concerning Host Services jobs.

ENAREMOTE: MCS messages (needed to support station transfer).

ENAFCTLQ1: Gueue which carries the following messages from PLM to NSF: Initial handshake, allocate subport request, open complete, subport close request, change compression.

ENAFCTL02: Queue which carries the following messages from NSP to PLM: Initial handshake, change PLM attributes, attributes, remote node state change msgs, allocate subport reply.

ENACTLG1: Queue family which carries the following messages from the local PLM to remote PLMs: Offer, rescind, match, no-match, accept, refuse, deactivate, dialog terminate request messages.

ENACTLQ2: Remote PLMs -> PLM (same as BNACTLQ1).

ENANSNG2: Queue which carries Command Responses, and Reports from PLM to NSM.

ENATRACEQ: Queue which carries trace messages from PLM to ENA Trace program.

## COMPANY CONFIDENTIAL 81800/81700 ENA P.S. 2228 3527 (A)

#### MCP CHANGES FOR BNA

#### A. CONTROL COMMANDS

1. NET

. . **. ,** 

 This command is used to initiate BNA/NSH (NETWORK SERVICES MANAGER), change its init. file name or use, shut down BNA, or query the phase of BNA.
 EXAMPLES (network initialization)

استان معالم المحافظ المحافظ المحافظ المحافية المحافية المحافظ المحافظ المحافظ المحافي المحافظ المحافظ ا

- > NET + INITIALIZING NETWORK MODE BNA/NSM = 1234 BOJ....
- > NET + NWINIT/WESTNET
   (equivalent to
   NET = NWINIT/WESTNET
   NET +)

(net change)

> NET = NWINIT/BIGNET | \*NULL | \*DEF "BNA/NSM" MODIFIED. ("\*NULL" means do not attempt to use an init. file on disk. "\*DEF" means to charge the init. file name to "BNA/NWINIT", its default value.)

(net inquiry)

> NET NET - (NEXT INIT FILE = \*NULL 1 <file name> or NET + (PHASE = FAST NODE SHUTDOWN 1 SLOW NODE SHUTDOWN I INITIALIZING 1 OPERATING, INIT FILE = \*NULL 1 <file name > NEXT INIT FILE = \*NULL 1 <file name>

(net shutdown; valid only if NSM is running)

- > NET -SHUTTING COWN NETWORK MODE
- > NET NOW SHUTTING DOWN NETWORK MODE (This is Fast Shutdown.)

COMPANY CONFIDENTIAL B18C0/B1700 ENA P.S. 2228 3527 (A)

- 2. NW <input message>
  - valid only if NSM is present.
     used to input a message to the NSM without the necessity of <job#>AX.
  - no other MCP input may follow NW.
- 3. HN
  - used to query or change the system's logical hostname.
     can charge only if no jobs are running; cther attempts to set hostname will save the specified rew hostname and change it at the next CLEAR/START or null mix.
  - EXAMPLES
    - > HN HOSTNAME = "COUERDALENE"
    - > HN POCATELLO HOSTNAME CHANGED FROM "COUERDALENE" TO "POCATELLO" > HN HUNGRYHORSE
    - NEXT NULL HIX OR CLEAR/START WILL USE HOSTNAME = "HUNGRYHORSE"
- AT <hostname> <input message>
   valid only if PLM (Port Level Manager) is present;
   will not execute it.
  - The <input message> is not scanned; it is in the syntax of the cooperating host.
  - If a Host/Services program (HSP) for the specified hostname is running, the message is queued to that HSP. Otherwise it is queued to the PLM. The message header includes hostname, session number, usercode index, "origin\_or\_device" (zip, CDT, PSR, CRx or CDx, or DSK), and a tag including the zip queue address, LS boolean, and zipping jot number. This tag is used in response routing.
  - If the input is from a card device or pseudo reader, more scanning will attempt to find "STREAM <file name>". If this is found, HST treats this as a job transfer request because the value of the origin\_or\_device field is CDx or CRx.
  - EXAMPLES:
    - > AT HUE WY; PD SOURCE/=
    - > AT HVYELLOW RUN SYSTEM/DUMPALL ("TEACH")
    - > AT PACUCAH STREAM BIG/JOB

6-9

۰.

COMPANY CONFIDENTIAL 81800/81700 BNA P-S- 2228 3527 (A)

- 5. START <file name>; HOSTNAME = <hostname>
  - used to initiate job transfer of a disk file to any host (the one specified) without the necessity of specifying the hostname in the disk file.
  - same message interface to HSP as AT command, with origin\_cr\_device = DSK.
- 6. CA COMMAND <PORTNAME>
  - displays the candidates for match list. If portname is supplied, only candidates with that cortname are displayed.

#### E. PORT FILES

The following topics are covered in this section.

- 1. Open
- 2. Close
- 3. I/O
- 4. Wait Events

Read\_ok, Write\_ok, and Q\_write\_occurred are supported for ports and subports.

5. Message Count

is supported for port files and returns the count of messages in each subfile.

1. Port Open -- done in cooperation with the PLM

- There are three flavors of OPEN. They are: WAIT, AVAILABLE, & RETURN
  - DPEN AVAILABLE without the PLM running, returns "not available"; it does not execute the PLM & caus the user program to be hung.
  - OPEN WAIT is the default, and the program hangs on the open request until the PLM matches the subport open to another subport.
  - OPEN RETURN initiates a subport offer and reinstates the jcb. When the subport is matched, a subport state-change is caused.
- For multiple subfiles, a key (subport index) must be present to specify which subfiles to open (C = all).
- The open will allocate temporary disk space for subport attributes when necessary, and this space remains allocated until program E0J.

· ------

.....

COMPANY CONFIDENTIAL 81800/81700 8NA P.S. 2228 3527 (A)

6-11

- The job is hung until the PLM tells the MCP to run it again.
- The MCF-PLN interface uses (job number, user program file number, subfile index) to indicate the exact subfile that messages pertain to.
- 2. Port Close
  - Notify PLN of (job, file, subfile).
  - Always immediate to user.
  - Subfile can be reused, but may use a different mechanical subport.
  - Can close all (subfile index = 0) or any one subfile.
  - Restore null attributes for subsequent opens.
- 3. Port 1/0
  - Seek and position verbs are ignored.
  - For multiple subfiles, subfile-index must be specified; it can be 0, meaning "any" for a read (non-selective-read) or "all" for a write (broadcast write to all active subfiles).
  - On read, subport-state must be one of {opened, remotely-deactivated, shutdown-in-process, blocked}.
  - On write, subport-state must be in {opened, shutdown-in-process, blocked}.
  - Read any is round-robin-ed.
  - The following execptions conditions are returned:
    - invalid key (subfile index)
      - key is not present or its value is larger than max-subfiles.
      - status-mask bit or eof reporting.
    - subfile not open
      - I/O attempted to a subfile whose state is not as defined above.
      - status-mask bit or eof reporting.
    - no buffer, no data
      - read with dontwait found no data or write with dontwait found no buffer.
      - incomplete-io reported if requested.

6-12

- Port I/O error
   queue subsystem had a disk i/o error
   status-mask bit or exception branch reporting
- logical ecf
   status-mask bit or eof reporting.

and a second second second second second second second second second second second second second second second

- subport-state change - status-mask bit or eof (if state = deactivated).

- reinstate values

EURROUGHS CORPORATION

SANTA BARBARA PLANT

COMPUTER SYSTEMS GROUP

۰.

0 good i/o

- 1 eof
- 2 exception
- 3 incomplete i/o

#### status-mask bit usage

| bit #  | meaning                        |       |
|--------|--------------------------------|-------|
| 0      | exception (any)                | ports |
| 1      | boundary viclation             |       |
| 2<br>3 | duplicate key                  |       |
|        | sequence error                 |       |
| 4      | variable length record error   |       |
| 5      | invalid key (or subport index) | ports |
| 6      | undefined                      |       |
| 7      | parity error                   | ports |
| 8      | undefined                      |       |
| 9      | eof (disconnected or closed)   | ports |
| 10     | short block                    |       |
| 11     | undefined                      |       |
| 12     | undefined                      |       |
| 13     | break on output                |       |
| 14     | undefined                      |       |
| 15     | timeout                        |       |
| 16     | security viclation             |       |
| 17     | no user disk space             |       |
| 18     | subport not open               | ports |
| 19     | undefined                      | •     |
| 20     | subport state change           | ports |
| 21     | undefined                      | •     |
| 22     | undefined                      |       |
| 23     | undefined                      |       |
|        |                                |       |

## COMPANY CONFIDENTIAL E1800/B1700 ENA P.S. 2228 3527 (A)

#### HOST SERVICES PROGRAM (HSP)

ومتعود المعروب المراجع المراجع المعادي المعرفين المترجع ومناصف ومعاور المراجع والمراجع

This program implements the following protocols:

- ODT
- JOB TRANSFER
- STATUS CHANGE
- STATION TRANSFER

The ODT protocol allows the user to input "AT <REMOTE HOSTNAME>..." commands from either terminals or the ODT and receive responses (if any). The format is "E<REMOTE HOSTNAME>] <RESPONSE>". For example:

AT HOUSTON PC FILE2 [HOUSTON] PD = FILE2 [HOUSTON] ENC PD.

Jobs can also be fired up via the ODT protocol, but their status is reported via the Status Change protocol. For example:

AT HOUSTON EX DMPALL [HOUSTON] DMPALL=5 80J. PP=9, MP=9 TIME= 12:55:35.2 [HOUSTON] ZDMPALL=5 ENTER SPECS [HOUSTON] DMPALL=5 ACCEPT. These lines returned by status change protocol.

The JOB XFER protocol is used to:

1) Execute a job,

2) Transfer the data needed for that job.

The protocol can be accessed by two methods which are shown in the two ensuing examples. On the initiating host, the job transfer protocol sends messages consisting of records until a local "END-OF-JOE" terminator is detected. Then a special message called a job-complete is sent. The cooperating or remote host does the following:

- All control cards previous to data cards are zipped.
- Data cards belonging to a job are placed into a disk file which is named:

"RJ" concatenated to four characters of session number concatenated to four characters of job number (of the scheduled job) concatenated to "/" concatenated to the filename specified on the "DATA" card. (e.g. "RJG0120034"/"CARDS").

COMPANY CONFIDENTIAL 81800/81700 BNA P.S. 2228 3527 (A)

- Data cards not associated with a job are placed into a disk file which is ramed: <usercode>/<filename>.
- Upon reception of "JOB COMPLETE" messages, the scheduled job associated with the "JOB COMPLETE" message is forced out of the schedule.
- When the transferred job does an open on its data file, the MCP "links" the open to the "RJ" file. The program does not know that it is not reading actual cards. Upon closing the "RJ" file, it is removed.

EURROUGHS CORPORATION COMPUTER SYSTEMS GROUP SANTA BARBARA PLANT

COMPANY CONFIDENTIAL E1800/81700 ENA P.S. 2228 3527 (A)

BNA JOBS (CARDS)

<:> AT <HN> STREAM <FN> [CONTROL CARDS]

in the second second second second second second second second second second second second second second second

#### BNA "JCB"

EDATA CARDS]

#### JOB STREAM

<i>> END <i>> TERMINATE <FN>

ENA jobs can consist of:

1. All control cards.

Control cards and data cards.
 Control STMTS

4. Combinations of all of the above.

For example:

2AT HOSTX STREAM MYCARDS 2PD Z; END Z CONTROL STAT **?DF CUBIC; WN; EX DMPALL** Z CONTROL CARDS - 1 2CO IT SOL - 2 Z 2DA CARDS 3 Z DECLARE X CHARACTER (1); Z DATA CARDS 1 FILE IN CDEVICE = CARD\_READER); % - 2 READ IN (X); - 3 Z FINIS 7 - 4 2DA IN Z CONTROL CARD < CATA> Z DATA CARD 2ENC Z CONTROL CARD Z CONTROL STMT TD;END **TERMINATE MYCAROS** 

. . . .

٠.

COMPANY CONFIDENTIAL E1800/B1700 ENA P.S. 2228 3527 (A)

## BNA JOBS (DISK)

## Eisk files may be transmitted using the following command:

and the state of the

START <FILENAME>; HOSTNAME = <HOSTNAME>

COMPANY CONFIDENTIAL B1800/B1700 ENA P.S. 2228 3527 (A)

Logical IO

Cescription of LIO File Open

- User Pgm opens a file with the hostname attribute set to a foreign host.
- 2. MCP then does the following:
  - a. Check for PLM presence.
  - b. Build lio-port fib.
  - c. Send lio\_port\_open message to PLM.
  - d. Hang Pgm waiting port open.
- 3. At the cooperating host PLM executes LIOCOOP.
- 4. PLM completes port connection and issues a finish lio\_port\_open communicate. The Lio portion of MCP sets up port pointers, maxmsgtextsize, port state, and reinstates the user Pqm.
- 5. The MCP again executes the open request and calls BNALIO\_OPEN which in turn calls BNA\_LIO because a fib is present. This is performed repetitively until the protocol has completed the file open process, at which time the Pgm is allowed to run, hung on ro file, or DS'ed. Protocol open furctions are: a. Dialog initiate.
  - b. File open.
  - c. Establish data transfer length.

Data Transfer

- File access mode by LIOCOOP is always random if KIND-DISK otherwise access is serial. LIOCCOP uses the data transfer block number as the logical record number.
- 2. I/O communicates are routed to SMCP's procedure R\_W\_CALLER by not setting FIB\_ENHANCED\_IO\_PERMITTED. R\_W\_CALLER then calls BNA\_LIO to process the communicate.
- 3. If the logical record the user requested is not in the FIB buffer then the data transfer request for the appropriate block of data is initiated. If the user provides for an INCOMPLETE\_IO branch he will be reinstated, otherwise he is forced to wait until a response is received from LIOCOOP. The user is reinstated with a value of GOOD\_IO only when data is transfered to/from his program data area from/to the FIB buffer.

المراجب المحتم المحت المحف والمحتم والمحتم فتع

COMPANY CONFIDENTIAL 81800/81700 8NA P.S. 2228 3527 (A)

4. File look-ahead is provided for serial input and sequential i/o. Protoccl data transfer occurs when the FIB buffer has been filled by logical writes or a record has been requested from a different block.

File Attributes via the Logical I/O Protocol

- Users may access or change attributes of files residing on foreign host.
- 2. The file must first be opened with the HOSTNAME set to the desired host.
- 3. Then the file attribute communicate, as specified in the MCP CONTROL SYNTAX product spec, is used to invoke the SMCP FILE\_ATTRIBUTES procedure. Thi procedure calls BAN\_LIO to finish processing the communicate. The user program is forced to wait until the cooperating host responds to the attribute request. BNA\_LIO will give the user the attributes he requested and reinstate him.

**Dialog Termination** 

- Caused by an explicit non-retained file close or program termination. BNA\_LIO is called by CLOSE\_A\_FILE.
- 2. Updated records in the FIB buffer are sent to the cooperating LIOCOOP.
- 3. BNAIO\_CLOSE sends a LIO\_PORT\_CLOSE message to the PLM...
- 4. the LIO\_PORT FIB and the FIB buffer are discarded.

COMPANY CONFIDENTIAL B18C0/B1700 ENA P.S. 2228 3527 (A)

#### Station Transfer

The following discussion explains the basic implementation of the STATION-TRANSFER Message Protocol for BNA on B1000 systems including any changes or additions to MCS programs in order to support it.

The purpose of the STATION-TRANSFER Message Protocol is to provide a way for a station physically connected to one host to be logically connected to another host. The B1000 system accomplishes this with the involvement of the PLM, a copy of the HSP, the Datacomm Subsystem including the Network Controller and the MCP, and an MCS, either the B1000 SMCS or any user-written MCS if it has been modified appropriately as outlined below.

A local station is first attached by the MCS which currently owns it (this may be SMCS or any user-written MCS) to the PLM which then attaches it to the correct copy of HSP for the requested host. HSP then logically connects the station to the remote host A copy of HSP at the remote host is then via the BNA network. activated and initiates a connect-request to the MCS that accepts "virtual" stations. That MCS replies with approval cr denial of the connection and the HSP returns a response to the local hcst with that approval or denial. Once the logical connection is established, data from the local station is passed by the local Catacomm Subsystem to HSP which passes it via BNA to the remote HSP which then passes it to the remote MCS. Data messages written by the remote MCS to the "virtual" station are passed to the correct remote HSP which passes them via BNA to the local HSP which then writes them to the local station. Control messages from the remote MCS which involve a "virtual" staticn are handled similarly.

The user must initiate the connection by first attaching the local station to the FLM via whatever mechanism the local MCS uses to effect such station attaches. In the case of SMCS, this mechanism is the "SIGN ON" command. For a station on SMCS, then, the user would first enter:

SIGN GN <programid> [<string>]

COMPANY CONFIDENTIAL B1800/B1700 ENA P-S- 2228 3527 (A)

The <programid> must have been entered in the SMCS/JOES file with the NO-ZIP option set and the program name set to ENA/PLM after the semi-colon that follows the option-list. Refer to the SMCS manual for further details. The optional <string> is any valid input to the PLM.

Once attached to the PLN, the user enters:

ار این از میتواند و بورس و معارفات و این از میس بین محمد و با با مواد و این از این معارف از این و مانید از از

CONNECT TO <hostname> [: <programmame>]

The optional <programname> is the name of the program to which the user wants the station to be connected. The B1000 STATION-TRANSFER implementation does not support the optional <programname> at the remote host; the connection will be denied if one is sent. The B1000 system always connects the station to the MCS which has previously been determined to be the MCS which will accept "virtual" stations. That determination will be discussed later.

Ence the connection is established, all data messages input at the local station will be transmitted to the remote KCS. Any input at the local station which is preceded by the signal character for the local MCS will be sent to that MCS with the exception of the disconnect command which is handled by the PLM as is the connect command above.

When the user wishes to cause the station to be logically disconnected from the remote host, the following command is entered:

#### <s>DISCONNECT

The <s> preceding the disconnect command is the signal character of the local MCS. The PLM intercepts this command and initiates the disconnect process for the station. The local MCS does not receive the disconnect command but all other inputs that are preceded by the local signal character will be sent to the local MCS.

Once the station is disconnected from the remote host, the user may enter BYE to the PLM which will then detach the station from the PLM leaving it attached to the local MCS as it was before the connection.

The changes to an MCS to support "virtual" stations are only necessary in the local MCS which attaches the station to the FLM and in the remote MCS which accepts the logical connection of the "virtual" station. The following is a list of these changes:

 When a remote-file open is received that has PRETECOL set to "99" then approve the open with CURRENT-STATIONS set to "000". This open is from the PLM which will do the open after the user enters NW ENABLESTATIONTRANSFER;

COMPANY CONFIDENTIAL E1800/B1700 ENA P.S. 2228 3527 (A)

- Allow the user at the local station to attach the station to the PLM after the PLM has successfully opened its remote file;
- 3. When a "virtual-connect-request" control message is read in the MCSs remote file, reply with a "virtual- connect-reply" control message. The format of the "virtual-connect" control messages is:

| CHARACTER(2) |                                                                     |                                                                                                    |
|--------------|---------------------------------------------------------------------|----------------------------------------------------------------------------------------------------|
|              | CHCS                                                                | reads)                                                                                                    |
| CHARACTER(1) |                                                                     |                                                                                                    |
| est          | CMCS                                                                | reads)                                                                                                    |
| y            | CMCS                                                                | writes)                                                                                                    |
| CHARACTER(3) |                                                                     |                                                                                                    |
|              | CMCS                                                                | reads)                                                                                                    |
| CHARACTER(1) |                                                                     |                                                                                                    |
|              | CMCS                                                                | writes)                                                                                                    |
|              | CMCS                                                                | writes)                                                                                                    |
| CHARACTER(1) |                                                                     |                                                                                                    |
| γ) .         | CMCS                                                                | writes)                                                                                                    |
| CHARACTER(1) |                                                                     |                                                                                                    |
|              | CHCS                                                                | writes)                                                                                                    |
|              | CHARACTER(1)<br>est<br>CHARACTER(3)<br>CHARACTER(1)<br>CHARACTER(1) | CHARACTER(1)<br>est (MCS<br>(MCS<br>CHARACTER(3)<br>CHARACTER(1)<br>(MCS<br>CHARACTER(1)<br>(MCS<br>CHARACTER(1)<br>(MCS<br>CHARACTER(1) |

- 4. Any control message written by an MCS that contains the lsn of a "virtual" station must contain ONLY that lsn. For example, an open-reply may contain only one "virtual" lsn and no other lsns at all, "virtual" or local;
- 5. A remote-file-info reply will not have any information about "virtual" stations that are logically connected to an MCS;
- 6. In order to determine which MCS is to accept "virtual" station connections and to provide for the local signal function, the MCS must have its remote-file modified to have "PROTOCOL" = 98. This will indicate to the Network Controller that this file is to receive the PLM's open request. It will be necessary to have the Network Controller and the MCS running before the PLM attempts to open its remote-file.

BURROUGHS CORPORATION COMPUTER SYSTEMS GROUP SANTA BARBARA PLANT

## COMPANY CONFIDENTIAL 81800/81700 BNA P-S. 2228 3527 (A)

#### PORT & SUBPORT LANGUAGE INTERFACE

#### FPB

- 1. Hardware type should be set to 60 in port\_file FPEs.
- 2. The field that is currently defined as Q\_FANILY\_SIZE\_NEW for queue files will also have meaning for port file. It should contain the value that the user should be able to specify as <maxsubfiles> for the port. This value will default to 1 (one) if it is 0 (zero) at port open.
- 3. The FPB field PORT\_KEY should be set if, and only if, the user specifies that the port file has keys (subport indexes).
- 4 -Port and subport attributes are specified in section V.

#### OPEN

1. The user should be able to specify open\_type:

| WAIT [default] | not (report_file_missing or |
|----------------|-----------------------------|
|                | reinstate_asap)             |
| RETURN I CFFER | (reinstate_asap)            |
|                | (ct_adverb bit 3)           |
| AVAILABLE      | (report_file_missing)       |

Since file\_missing and reinstate\_asap are mutually exclusive, compilers should not generate opens with both of them set. However, the MCP will check <report\_file\_missing> before it checks <reinstate\_asap>.

File\_locked will be reported (if requested) if a port open is attempted to an unreachable host.

2. Specify subport\_index: CT\_4 = 0 (all) or 1-relative binary (ct\_adverb bit 4 => CT\_4 present.) For subport\_incex index. = 0 (open all), all subport attributes are the same.

COMPANY CONFIDENTIAL E1800/B1700 ENA P.S. 2228 3527 (A)

EURROUGHS CORPORATION COMPUTER SYSTEMS GROUP SANTA BARBARA PLANT

#### 3. Full communicate layout:

| verb   | 54                                           |
|--------|----------------------------------------------|
| object | file number                                  |
| advert | bit #                                        |
|        | <pre>0 report_file_missing (available)</pre> |
|        | 1 report_file_locked                         |
|        | 2 report_exceptions                          |
|        | 3 reinstate_asap (return)                    |
|        | 4 subport_index_specified                    |
|        | 5-11 unusec                                  |
| ct_1   | bit length cf usercode/password field        |
| ct_2   | base relative adcress of user/pass field     |
| ct_3   | file number of multi_file tape open          |
| ct-4   | subport index to open (O=all)                |

4. Implicit opens will be done whenever an I/O is initiated to a specific subfile that is not open. OPEN all will not do any implicit opens.

CLOSE

- Specify subport\_index in CT\_2 = 0 (all) or 1\_relative binary 1. index. Ct\_adverb bit 10 => subport\_index present in ct\_1.
- 2. Full communicate layout

| verb    | 9     |                                |
|---------|-------|--------------------------------|
| object  | file  | number                         |
| advert  | bit # |                                |
|         | 0     | reel                           |
|         | 1     | release                        |
|         | 2     | purge                          |
|         | 3     | remove                         |
|         | 4     | crunch                         |
|         | 5     | no rewind                      |
|         | 6     | insecure                       |
|         | 7     | lock                           |
|         | 8     | conditional                    |
| <i></i> | 9     | rollout                        |
|         | 10    | audit switch                   |
|         | 11    | ct_1 contains more adverb bits |
| ct_1    | 0     | unavailable                    |
|         | 1-22  | reserved                       |
|         | 23    | ct_2 contains subport index    |

7-2

## COMPANY CONFIDENTIAL E1800/B1700 BNA P.S. 2228 3527 (A)

### READ/WRITE

٠.

 Communicate layout is similar to that used for queue and remote file.

| verb   | 1=read, 2=write                                  |
|--------|--------------------------------------------------|
| object | file number                                      |
| advert | bit                                              |
|        | 0 report eof                                     |
|        | 1 report i/o error                               |
|        | 2 report incomplete i/o                          |
|        | 3 status mask length/address present             |
| ct_1   | logical record bit length                        |
| ct_2   | logical record base relative bit address         |
| ct_3   | bit length of subport_index field                |
|        | (Expected to be numeric characters.)             |
|        | Subport_index must be between 1 and              |
|        | <max_subport> inclusive.</max_subport>           |
|        | A value of "O" (zero) means "all"                |
|        | subports on a write (broadcast),                 |
|        | and means "any" subport on a read.               |
| ct_4   | base relative bit address of subport_index field |
| ct_5   | bit length of status mask                        |
| ct_6   | base relative bit address of status mask         |

2. Reinstate values

0 good i/o

1 eof (subport disconnected from other end of network:

of network/services terminated) (also in last\_lic\_status)

2 exception (last\_lio\_status further defines the exception)
3 incomplete i/o (not in last\_lio\_status)

3. Status mask bits used in port\_file i/o

| bit # | meaning                             |              |
|-------|-------------------------------------|--------------|
|       |                                     |              |
| 0     | some exception                      |              |
| 5     | invalid key (invalid subport index) |              |
| 7     | parity error                        |              |
| 9     | eof (disconnected) (closed)         |              |
| 15    | timeout                             |              |
| 18    | port or subport not open            | *1           |
| 20    | subport state changed               | ` <b>≢</b> Į |

new\*

بصيب الإيدعانية الحاالية بسبابي الالالا المتحاد والتماكم م

COMPANY CONFIDENTIAL E1800/B1700 ENA P.S. 2228 3527 (A)

### ATTRIBUTE HANDLING

The subport\_index for the attributes communicates must te specified in the 24 bit field following the attribute value in the communicate's attribute list.

HOSTNAME is a general file attribute that is also supported by the file attributes communicate. For non-port files, it specifies which logical host in the network that the physical file resides cn. For port files, it specifies the default value for the subport attribute "HOSTNAME."

The AVAILABLE attribute is invalid for port files.

The HOSTNAME attribute defaults to a value of O (zero). A value of O indicates that the user program has not changed the attribute, so the default value of HOSTNAME should be used, which is the value of the MYHOSTNAME attribute (the local system's hostname). A value of "." indicates that a port file with ANY hostname may be matched to this subport. The matching subport may be from any system in the BNA network, including the local system. Thus the value of HOSTNAME = "." means that ANY hostname will suffice (the subport is willing to communicate with a subport from any host in the network).

| hostname=  | zero   | MYHOSTNAME |       | other        |
|------------|--------|------------|-------|--------------|
|            |        | ****       |       |              |
| subports : | local* | local      | any   | as specified |
| LIO files: | local  | local      | local | as specified |

When O (zero) is specified as the subport\_index in a change\_attributes communicate and the attribute is one of

COMPRESSION HOSTNAME YOURNAME YOURUSERCODE

The value of that attribute for all subports of the port will be set to the specified value.

COMPANY CONFIDENTIAL E1800/B1700 BNA P.S. 2228 3527 (A)

### ON PORT AND SUBPORT ATTRIBUTES

MCP will allocate temp\_disk for max\_subports when port open or get/set is done. If max\_subports is changed after the temp\_disk is allocated, the temp\_disk will be forgotten and reallocated for the new number of subports.

Both the PLM and MCP will have copies of some subport attributes. A user program set/get communicate is handled by the MCP only. The MCP copy stays updated via the PLM finish\_port\_open communicate.

٠,

COMPANY CONFIDENTIAL B1800/B1700 BNA P.S. 2228 3527 (A)

# PORT File Attributes

| ATTRIBUTE     | NUMBER | NOTES                          |
|---------------|--------|--------------------------------|
| CENSUS        | 15     | F. S. GET-OPEN                 |
| CHANGESUBFILE | 1046   | F, GET-OPEN                    |
| CHANGEEVENT   |        | NOT ACCESSIBLE AS AN ATTRIBUTE |
| COMPRESSION   | 1037   | S, GET, SET                    |
| CURRENTRECORD |        | NOT INPLEMENTED                |
| FILESTATE     | 97     | S. GET                         |
| HOSTNAHE      | 96     | F, S, GET, SET-CLOSED          |
| INPUTEVENT    |        | NOT ACCESSIBLE AS AN ATTRIBUTE |
| INTNAME       | 42     | F, GET, SET                    |
| LASTSUBFILE   | 1051   | F, GET-OPEN                    |
| NAXCENSUS     | 1036   | S, GET                         |
| MAXRECSIZE    | 50     | F. S. GET. SET-CLOSED          |
| MAXSUBFILES   | 1034   | F, GET, SET-CLOSEC-1ST         |
| NYHOSTNAME    | 1032   | F, GET                         |
| MYNAME        | 1031   | F, GET, SET-CLOSED             |
| CUTPUTEVENT   |        | NOT ACCESSIBLE AS AN ATTRIBUTE |
| SECURITYGUARD |        | NGT INPLEMENTED                |
| SECURITYTYPE  | 67     | F, GET, SET-CLOSED             |
| STATE         | 72     | F, GET                         |
| SUBFILEERROR  |        | NOT INPLEMENTED                |
| TITLE         | 8 C    | F, GET, SET-CLOSED             |
| YOURNAME      | 1039   | S, GET, SET-CLOSED             |
| YOURUSERCODE  | 1040   | S, GET, SET-CLOSEC             |

# EURROUGHS CORPORATION Computer systems group Santa Barbara plant

المراجع فتنبعوا المتحير والمحاد

### NOTES:

| F              | THIS IS A FILE ATTRIBUTE | • •                    |
|----------------|--------------------------|------------------------|
| 5              | THIS IS A SUBFILE ATTRIB | UTE.                   |
| GET            | IT IS LEGAL TO GET THIS  | ANYTIHE.               |
| SET            | IT IS LEGAL TO SET THIS  | ANYTIME. ·             |
| GET-OPEN       | IT IS LEGAL TO GET THIS  | IF THE FILE IS OPENED. |
| SET-CLOSED     | IT IS LEGAL TO SET THIS  | IF THE FILE IS CLOSED. |
| SET-CLOSED-1ST | IT IS LEGAL TO SET THIS  | IF THE FILE IS CLOSED. |
|                | AND IT IS SET BEFORE A   | NY SUBFILE ATTRIBUTES. |

سواده بصاديقا الاراد

and the second second second second second

COMPANY CONFIDENTIAL B1800/B1700 ENA P.S. 2228 3527 (A)

### Special Area for Subport Attributes

This data could occupy a maximum of 255 \* 2 disk segments (maximum value for the max\_subports attributes). Each subport's attributes will occupy two disk segments, for ease of calculation of the disk address of the attributes (by subport\_index).

### CECLARE

| 1 SUBP | ORT_ATTRS (MAX_SUBFORTS)  | CHAR (360) | ATTR.# |
|--------|---------------------------|------------|--------|
| 3      | DATA_COMPRESSION          | BIT (1)    | 1037   |
|        | default: true; ok: false. | -          |        |
| 3      | YOUR_HOSTNAME_WAS_NULL    |            |        |
|        | YOUR_NAHE_WAS_NULL        |            |        |
| 3      | YOUR_USERCODE_WAS_NULL    | BIT (1)    |        |
|        | FILLER                    | BIT (4)    |        |
| 3      | ACTUAL_MAX_MSG_TEXT_SIZE  | BIT (16)   | 1038   |
|        | get only                  |            |        |
| 3      | YOUR_HOSTNAME             | CHAR (17)  | 96     |
| 3      | YOUR_NAME                 | CHAR (100) | 1039   |
| 3      | YOUR_USERCODE             | CHAR (17)  |        |
|        | FILLER                    | CHAR (233) |        |
| S      | UBPORT_STATE              |            | 1041   |
|        | get anly:                 |            |        |
|        | CLOSED                    | 0          |        |
|        | AWAITINGHOST              | 1          |        |
|        | OPENPENDING               | 2          |        |
|        | OPENED                    | 3          |        |
|        | SHUTDOWN_IN_PROGRESS      | 4          |        |
|        | BLOCKED                   | 5          |        |
|        | DEACTIVATION_PENDING      | 6          |        |
|        | DEACTIVATED               | 8          |        |

### % omitted (not supported) subport attributes: LOGGING\_INFO FILE\_ERROR

port\_file FIE layout

7-8

COMPANY CONFIDENTIAL 81800/81700 ENA P.S. 2228 3527 (A)

1 FIB

•

### BIT (FIB\_SIZE\_COMMON)

3 FIB.CCMMON BIT (FIB\_SIZE\_COMMON)

3 FIB.PORTFILES BIT (FIB\_SIZE\_PORT - FIB\_SIZE\_COMMON)

| 5. FILLFR                     | BIT (44)                  |
|-------------------------------|---------------------------|
| 5 FILLER<br>5 Next_port       | ADDRESS                   |
| 5 BACK PORT                   | ADDRESS                   |
| 5 BACK_PORT<br>5 Pax_subports | BIT (B)                   |
| 5 ACTIVE_SUBPORTS             | BIT (8)                   |
| 5 LASTSUBPORT                 | 8IT (8)                   |
| 5 ROUNCROBIN                  | BIT (8)                   |
| 5 INPUTCOUNT                  | WORD                      |
| 5 OUTPUTCOUNT                 | WORD                      |
| 5 PORT_KEYS                   | BOOLEAN                   |
| PORT_CHANGEEVENT              |                           |
| EVENT_COUNT                   |                           |
| EVENT_SUBP_INDEX              | BIT (8)                   |
|                               | BIT (52) Z (HAX_SUBPORTS) |
|                               | GEEVENT BOOLEAN           |
|                               | E BIT (4)                 |
|                               | TR ADDRESS                |
|                               | PTR ADDRESS               |
| 7 SUBFILE_ERRO                | R BIT (8)                 |

### COMPLEX WAIT AND RESSAGE COUNT

Complex wait and message count will be supported for port files with no changes to the present communicate formats.

المناجعة وأرقب والمتعاوين الأخريوني

COMPANY CONFIDENTIAL B1800/81700 BNA P-S- 2228 3527 (A)

#### DEBUGGING TOOLS

The ODT command NW AUDIT ON causes BNA modules to begin writing trace information to a queue file. It also causes the execution of the utility program BNA/TRACE, which reads this queue file and records the data in file BNA/AUDIT.FILE. If the device type of ENA/AUDIT.FILE is DISK, the file can be created as a circular wrap-around file with up to 65535 X 180 byte records, as selected ty BNA/TRACE program switches 6-9. For example, if these switches equal 21FFE, a wrap-around file with 8191 records will te created. If they equal 0, a sequential file will be created.

The ODT command NW AUDIT OFF causes BNA modules to close the trace queue file. After all modules have closed the trace file, program BNA/TRACE will go to normal EOJ. At this point, file ENA/AUDIT.FILE can be analyzed by the utility program BNA/AUDIT.

Because this tracing function seriously affects BNA performance, it should only be used when attempting to isolate ENA problems.

#### DC/AUDIT INTERFACE IN NETWORK SERVICES

The BNA Network Services program ENA/NSP supports the interface to the DC/AUDIT system program which is common to all B1900/B1800 data comm system software including NDL. Usage of this feature is idential to the manner used in a Network Controller, namely:

#### <job no.>AXIOLOG

This ODT message is entered to the BNA/NSP program. Leading and trailing blanks are permitted but imbedded blanks are not. When the message is entered at a time when the BNA/NSP program is not writing to the DC/AUDIT-FILE the file is opened and the following mesage is displayed:

#### "IOLOG STARTED: <DATE> <TIME>"

If in trying to open the DC/AUDIT.FILE it was found that the file was not available for use, auditing is not started and the following message is displayed:

"FILE "DC/AUDIT\_FILE" LOCKED".

If the operator OCT message is entered at a time when the BNA/NSP program is writing to the DC/AUDIT.FILE auditing is stopped, the file closed and the following message displayed:

"AUCIT FILE CLOSED AT <TIME> ON <DATE>."

بواجا بما بدا

EURROUGHS CORPORATION Computer systems group Santa Barbara plant COMPANY CONFIDENTIAL B1800/B1700 ENA P.S. 2228 3527 (A)

### USING THE DC/AUDIT PROGRAM TO OUTPUT A BNA/NSP AUDIT

No changes have been made to the DC/AUDIT program to specially format data from a BDLC data commutine. Although the DC/AUDIT program will output the data correctly with the default parameter settings or any of the possible parameters, it is simpler to examine the data if the following (non-default) parameters are used:

"IO.DESC=1 OUTPUT=H"

These will cause the output to be written in hex form and the entire IO descriptor for each operation to be written.

#### USE OF PROGRAM SWITCHES IN NETWORK SERVICES

The Network Services program, BNA/NSP, uses its program switches for selecting various debugging aids. The specific use of each switch is as follows:

| Switch | Value | ⊁eaning |
|--------|-------|---------|
|        |       | *****   |

SH O

Traces program flow. Information output to file "FLASHFILE." b i t s ( bit 0 is MSB; "0" = off, "1" = on ) 0 1 2 3 I I I I I I +----> BDLC Station Group. I I +----> Station Level Manager (SLM). I +----> Router Level. +----> Port Level.

sw 1 NEQ O Creates a new SIZEFILE and goes to EOJ. (File "SIZEFILE" contains information about structure sizes required by the Network Services Manager (NSM) to calculate the dynamic memory needed by BNA/NSP).

sw 2 NEQ O Causes additional SLM data to be written to file "FLASHFILE". (sw 0 ouptuts a minimum amount.)

sw 3 NEQ O Has the same effect as <Job No.>AXIOLOG.

sw 4 Is not used.

sw 5 NEQ 0 Generates a trace of all procedures invoked as ENA/NSP executes.

sw 6 = 1 Forces the SLM to generate a Neighbor Restart condition. Used for testing only.

COMPANY CONFIDENTIAL EURROUGHS CORPORATION COMPUTER SYSTEMS GROUP B1800/B1700 ENA P.S. 2228 3527 (A) SANTA BARBARA PLANT sw 7, 8, 9 Selective Audit for BNA/TRACE (0 = off, 1 = on). sw7Bits 0 1 2 3 1 1 1 1 I I I +----> Router Level data and control info. 1 1 +----> Only Router level control information. I +----> Port Level data and control information-+----> Only Port level control information. SW 8 0 1 2 3 1 1 1 1 | | | +----> SLM control information. 1 | +----> EDLC information. 1 +----> X.25 level data and control information. +----> Only X.25 control information. SW 9 0 1 2 3 1111 | | | +----> Reserved for future use. | | +----> Reserved for future use. 1 +----> For BLACKBOX information. +----> For auditing Network Services Outer Loop information. USE OF PROGRAM SWITCHES IN HOST SERVICES PROGRAM SWITCH PEANING ----------Equal to 1 causes debug traces; other values SWITCH O are reserved. SWITCH 1 Equal to 1 causes normal trace to be started from BOJ; this switch is not examined after EOJ. SWITCH 2 Equal to 1 causes HSP to keep the "saved" and "overflow" files open. SWITCH 3 Equal to 1 causes HSP to keep the "messages" file open. SWITCH 4-9 Reserved

المار الموجاة الوار المتصفح كما المراجع والمراجع

7-12

7-13

EURROUGHS CORPORATION Computer systems group Santa barbara plant COMPANY CONFIDENTIAL E1800/B1700 BNA P.S. 2228 3527 (A)

### EXCEPTION FROM THE BNA STANDARD

This is a list of differences in our implementation from the specifications or from Mission Viejo. The symbol "M" refers to the fact that implementation is different from that of Mission Viejo and the symbol "S" refers to differences from the specs.

- M S 1. We have a limitation of approximately 400 in our host node table. A. The standard assumes no limitations.
- NS 2. We have added a response type of 8 to the SLM greeting message to indicate insufficient resources. A. The standard only had seven denial reasons.
- M S 3. We have only 5 connection ports per neighbor.
   A. The standard was recently increased to ten.
- M S 4. The SLM returns a positive response immediately to an ESTABLISH call if the stations are permanent.
  - A. The standard states that ALL stations in an ensemble must have been acted upon before returning a response to the NSM.
- M S 5. MYNAME is limited to thirty characters.
   A. The specification requires 100 character strings.

M S · 6. Job transfer from a card deck requires: ?AT PADUCHA ?STREAM BIG/JOB;

- foreign deck
- **?TERMINATE**;

M

- A. The standard allowed implementors to define their own end card only.
- 7. Our usercodes are cne level. A remote usercode that is the same as a local usercode may access the same files. A. The specifications state nothing in this area.
- M S 8. Our logical I/O always sends the common subset of attributes. Our MCP does not know which attributes are set by the user.
  - A. The specification says to those attributes set by the user.
- M 9. SEEK is not implemented.
   A. The function of seek is not described in the logical I/O protocol.

M S

COMPANY CONFIDENTIAL B1800/B1700 ENA P.S. 2228 3527 (A)

- 10. B1000 will not support optional program\_name on connect at remote host, but will send it from local host.
- M 11. We cannot run ports in an isolated mode without PLM, NSP, NSM.
   A. BNA specifications do not require this feature.
- Me do not have event type attributes. That is, you cannot test such an attribute by doing a GET on it.
   A. The USER Interface specification refers to these type of attributes; however this specification has not been distributed for sign off.
- S 13. SBP does not have logging and monitoring.
   A. The specifications call for logging and monitoring.
- M S 15. Our max message text size defaults to 2000 characters. A. The standards assume no maximum.
- M S 16. We have not implemented subport error at the subport level.
  - A. The specifications call for a subport error attribute.
- NS 17. We have implemented only one level of itinerary.
  - A. The host services specification defines itinerary as a string of unknown length containing identification of successive hosts thru which this job stream may have been executed.
- S 18. We have not implemented program agents.
   A. The specifications call for program agents.
- M S 19. We have a physical record size of 8185 characters. A. The specifications assume no limit to chysical or logical records.
- MS 20. Our naming conventions do not agree to the CSG file standards.
  - A. The specifications assume CSG standards.
  - 21. We do not have guard files.
     A. The specifications do not explicitly require this feature but there are references to its use.
- M S 22. We have fixed resume ready value for ports. A. The specification defines a resume ready attribute settable by the user.
- M S 23. Our message queue limits are fixed at BNA intialization time. A. The specifications allow the user to set these attributes at port open time.

7-14

COMPANY CONFIDENTIAL E1800/B1700 ENA P.S. 2228 3527 (A)

- M S 24. Our implementation only allows 255 subports to be open at a given time. A. The specifications assume no limitation.
- S 25. We have not implemented any part of X.25.
   A. The specifications for X.25 are now available.

EURROUGHS CORPORATION

SANTA BARBARA PLANT

M

COMPUTER SYSTEMS GROUP

- N S 26. We do not allow max segment size to change.
   A. The specifications define a method for two nodes to change max segment size between them.
  - 27. For the first release the only user language that will have a port interface will be COBOL74.
     A. The USER Interface specification defines several others.
  - 28. SYSTEM/COPY, when operating thru BNA, will have several restrictions. ADD, CNTO, COMPARE, the creation of library tapes, NAME/= and our LABELS construct, will not be supported.
    - A. The BNA specifications do not cover SYSTEM/COPY.
  - 29. This is a list of our implementation's required size attributes. These attributes are noted to be implementation defined in the DIM specification.

MAX TEXT SIZE MAX HOSTS MAX BDLC STATIONS MAX NEIGHBORS HS PROGRAM NAME LIO COOP PROGRAM NAME NS PROGRAM PLM PROGRAM TRANSIT NODE ONLY

- A. NSO has requested in the past to be kept abreast of these type of requirements.
- M(?)S 30. For clear call with neighbor or by ensemble, the SLM returns a separate response for each station closed down. The standard states that a single response be returned when closing actions for all affected stations are complete.
  - 31. The following logical I/O features are not implemented:

OPEN EXTEND MULTIFILE TAPE REWRITE LINAGE FOR PRINTERS CODESET IN COBOL MULTI REEL FILES MULTI PACK FILES

COMPANY CONFIDENTIAL E1800/81700 ENA P.S. 2228 3527 (A)

- 32 We have not implemented OPEN ALL and BROADCAST WRITE DON'T WAIT for port files.
- 33. For port files and logical I/O files we support BLOCK STRUCTURE = FIXED.
- 34. MAXSUBFILE attribute must be set before any other attributes are set.
- 35. The ATTACH message in the Station Transfer Protocol is not supported.
- 36. The AUTHORIZE command in the OIM spec is not supported. We allow privileged usercodes to change network parameters, all other usercodes may only do inquiry.
- 37. The "more bit" in the logical I/O protocol is implemented on the co-operating side but not the initiating side.
- 38. Compression is not supported at the record level. Although the compression attribute for port files may be set at any time, due to the asynchronous design of the system, it may take effect before all previously queued messages are transmitted.

COMPANY CONFIDENTIAL 81800/81700 8NA P.S. 2228 3527 (A)

. . . . . .

-----

#### BNA NESSAGE FILE

المسترية منبير بغب المسترة الالمارير و

The BNA message file is a CANDE compatible data file. It contains all messages or partial phrases used in BNA. Its availability is meant to ease the cperation of BNA with a foreign language.

This file is accessed by the Network Services Program and each copy of the Host Services Program. Any output generated that contains a message from this file will start with the number that is the absolute key into this file. Example: 129 END OF INQUIRES.

Since this file is CANDE compatible, an example of the CANDE commands to change the file are given here:

GET BNA/MSGS P 12900 Change the END OF INQUIRIES message. SAVE AS \*BNA/MSGS (The asterisk should be used if CANDE is using security.)

and the second second sec

E.

and a second second second second second second second second second second second second second second second

COMPANY CONFIDENTIAL 81800/81700 ENA P.S. 2228 3527 (A)

a company and a star of a second second second second second second second second second second second second s

RECORD ZERO RECORC ZERO RECORD ZERO RECORD ZERO ADB NS ATTRIBUTE NOT SETTABLE. ATTRIBUTE UNKNOWN. ATTRIBUTE NOT SETTABLE NOW. ADB NS ATTRIBUTE VALUE IS INVALID. ATTRIBUTE NOT GETTABLE. ATTRIBUTE NOT IMPLEMENTED. ADB NS ADB NS ADE NS BNA PORT LEVEL MANAGER INTERNAL ERROR AT SEQUENCE NUMBER: NETWORK SERVICES PROGRAM RELEASE LEVEL NOT COMPATIBLE WITH PLM MCP RELEASE LEVEL NOT COMPATIBLE WITH PLM PLN RECEIVED FRAME WITH INVALID MSG TYPE FROM HOST: PLM RECEIVED UNEXPECTED CONTROL FRAME FROM HOST: PLN NODE TABLE EXAUSTED (NOT FATAL) PLM TASK TABLE EXAUSTED (NOT FATAL) FLM PORT TABLE EXAUSTED (NOT FATAL) PLH SUBPORT TABLE EXAUSTED (NOT FATAL) PLN CANDIDATE TABLE EXAUSTED (NOT FATAL) CONNECTION WAS ACCEPTED. ADDED AS A STATION. ADAPTER MUST BE LESS THAN SIXTEEN. ADAPTER HUST BE ZERO. ATTRIBUTE TABLE IS TOO SHALL. PORT ADDRESS MUST BE 1, 2, 3 OR 4. BDLC STATION GROUPS IS GREATER THAN MAXIMUM NODE ADDRESSES. BOLC STATION GROUPS IS LESS THAN MAXIMUM NEIGHBORS. CHANNEL IS GREATER THAN FOURTEEN. CHANNEL MUST BE ZERO. CALL CLEARED WITH STATION CALL DATA IS NOT ALLOWED, PERMANENT ENSEMBLE IS SPECIFIED. CALL WAS ESTABLISHED OR INITIATED BY CALL(S) WAITING BY STATION CLEARED. HAS BEEN CLOSED. **HANUAL CONHAND SERVICED ON** CONTINUED. IMPROPER ENSEMBLE KINC. DELETED AS A HOST. DELETED AS A NODE. DELETED AS A PROFILE. CELETED AS A STATION. **CELETED AS AN ENSEMBLE.** DISCARDEC. THIS ENSEMBLE OR STATION IDENTIFIER ALREADY EXISTS. NO SUCH ENSEMBLE. AN END OF FILE WAS ENCOUNTERED WHILE READING THE INPUT FILE. FILE ALREADY SUSPENDED. FILE LOADING IN PROCESS.

A-2

EURROUGHS CORPORATION COMPANY CONFIDENTIAL COMPUTER SYSTEMS GROUP E1800/B1700 ENA P.S. 2228 3527 (A) SANTA BARBARA PLANT FILE NOT PRESENT. STOPPED. GET ATTRIBUTE FAILED. INTERNAL NSM ERROR AND DIE. HOST OR NODE WAS ALREADY ADDED. HOST NAME AND NODE ADDRESS DO NOT MATCH. ADDED AS A HOST. HOST NAME DOES NOT MATCH THE SYSTEM HOST NAME. SYSTEM HOST NAME IS NOT SET. BNA WILL NOT RUN. HOST NAME OR NODE ADDRESS WAS NOT FOUND. INITQUANITITY WAS SPECIFIED EUT CONNECTION TYPE WAS NOT OUTGOING. INITQUANITITY MUST BE BETWEEN ZERO AND ENSEMBLE SIZE. INITQUANITITY MUST BE ZERO OR ONE. THIS ATTRIBUTE CAUSES INITIALIZE TO FAIL. INTERNAL NSM ERROR AND DIE. INITIALIZATION DATA ENTRY PHASE COMPLETE. INVALID PHASE CHANGE. INTERNAL NSM ERROR AND DIE. LOADING. LOADING FOR SYNTAX. NAXINUM NODE ADDRESSES IS LESS THAN MAXIMUM HOSTS. MAXIMUM NODE ADDRESSES IS LESS THAN MAXIMUM NEIGHEORS. MAXIMUM NODE ADDRESSES IS LESS THAN MAXIMUM POTENTIAL NEIGHBORS. MODIFIED AS A STATION. **MISSING ADAPTER.** IS AN ATTRIBUTE THAT NEEDS TO BE SET BUT WASN®T. MISSING "BY". CUTGOING CONNECTION REQUIRES CALL DATA. NONE PRESENT. MISSING ":". HISSING ",". **#ISSING "HOST".** HOST NAME NOT SPECIFIED. MISSING "{". NODE ADDRESS NOT SPECIFIED. MISSING "ON". "PERHANENT", "INCOMING" OR "OUTGOING" REQUIRED. MISSING "+" OR "-". MISSING QUOTE. MISSING ")"\_ **MISSING "SYNTAX".** MISSING "STATION". MORE SYNTAX WAS REQUIRED. MISSING "WITH". ADDED AS A NODE. NOCE ADDRESS NOT ALLOWED ON ESTABLISH CALL TO A PERMANENT STATION. NUMBER WAS REQUIRED. NODE ADDRESS WAS LESS THAN 1 OR GREATER THAN 65534. NO FILE BEING LOACED. THERE WAS NO INITIALIZATION FILE. NO SUSPENDED FILE. ENA SYSTEM ERROR. MESSAGE GIVEN TO THE NSM WAS NOT A REPORT. NOT COMPILED IN. SPECIFIED NUMBER OF BOLC STATION GROUPS WAS INCREASED. NOT IMPLEMENTED. NOT MODIFYABLE. NOT SETTABLE. COMMAND OR ATTRIBUTE IGNORED DURING INITIALIZATION.

A-3

a sea a construction de la construcción de la construcción de la const

EURROUGHS CORPORATION COMPANY CONFIDENTIAL COMPUTER SYSTEMS GROUP E1800/B1700 ENA P.S. 2228 3527 (A) SANTA BARBARA PLANT NETWORK SERVICES REJECTED CONMAND. NSM INTERNAL ERROR AND DIE. COMPAND OR ATTRIBUTE ACCEPTED ONLY DURING INITIALIZATION. PHASE CHANGE NOT CK. NSM INTERNAL ERROR AND DIE. MAXIMUM POTENTIAL NEIGHEORS IS LESS THAN MAXIMUM NEIGHBORS. UNKNOWN PROFILE IDENTIFIER. READIED. ATTRIBUTE EXCEEDS RANGE LIMITATIONS. ROUTING INFORMATION REFRESHED. ROUTER VALIDATE IS ON AND THIS NODE ADDRESS IS UNKNOWN. STATION READIED. STATION SAVED. TRANSITNODEONLY WAS SET TRUE BECAUSE MAXIHUM HOSTS WAS ZERO. SAVED TAKE A DUMP AND LIST ATRFL. TOO MANY IDENTIFIERS. NSM INTERNAL ERROR AND DIE. NO MORE THAN TWO PROFILES MAY BE SPECIFIED. STATION TABLE IS FULL. MAY NOT ADD UNLESS SOME ARE CELETED. **TRACE STARTED:** TEXT SENT TO UNKNOWN SYNTAX. UNKNOWN STATION ICENTIFIER. ROUTER VALIDATE IS FALSE, COMMAND HAS NO MEANING. ADDED AS AN ENSEMBLE. HODIFIED AS AN ENSEMBLE. FROM NOT AN EVEN NUMBER OF HEX DIGITS. NOT ALL HEX CHARACTERS. MISSING EQUAL SIGN. UNKNOWN PROFILE ICENTIFIER. MAXIMUM NODE ADDRESS IS LESS THAN LOCAL IDENTITY. AN INCOMING ENSEMBLE SHOULD HAVE BEEN SPECIFIED. UNAVAILABLE UNAVAILABLE, INVALID INACTIVE GREETING TERMINATING INTERRUPTED ACTIVE MAX SEGMENT SIZE = SUBPORTS IN USE = FROTOCOL LEVEL IN USE = NODE ADDRESS IS GREATER THAN MAXIMUM NODE ADDRESS. END OF HOST SUMMARIES. TEST ECHGED FROM TEST RECEIVED FROM REACHABLE UNREACHABLE NODE SUNNARY DONE. END ROUTINGS INQUIRY. NO ROUTINGS AVAILABLE. NO KNOWN NODE TO SUNMARIZE. HOP COUNT = RESISTANCE FACTOR =END OF PROFILE INQUIRY.

a de la companya de la companya de la companya de la companya de la companya de la companya de la companya de l

and the second second second second second second second second second second second second second second second

EURROUGHS CORPORATION COMPANY CONFIDENTIAL CONPUTER SYSTEMS GROUP E1800/B1700 ENA SANTA BARBARA PLANT P-S- 2228 3527 (A) NO PROFILES PRESENT. MESSAGE HEADER-LEVEL IS INVALID FOR THIS VERSION OF HOST SERVICES RECEIVED AN INCORRECT MESSAGE RESPONSE-TYPE RECEIVED AN INCOMPATIBLE MESSAGE TEXT-SIZE RECEIVED AN UNEXPECTED MESSAGE-TYPE RECEIVED A PARTIAL STRUCTURE RECEIVED AN INVALID STRUCTURE-CODE AN EXPECTED STRUCTURE WAS NOT FOUND UNRECOGNIZED FILE-ATTRIBUTE UNRECOGNIZED FILE-ATTRIBUTE VALUE UNRECOGNIZED TASK\_ATTRIBUTE UNRECOGNIZED TASK\_ATTRIBUTE VALUE PROTOCOL-VERSIONS ARE INCOMPATIBLE USERCODE IS INVALID CHARGECCDE IS INVALID TAG-LENGTH IS INVALIC REQUEST OR RESPONSE LENGTH IS LESS THAN THE MINIMUM EXPECTED A COMMA EXPECTED A LEFT PARENTHESIS EXPECTED A RIGHT PARENTHESIS EXPECTED A SEMICOLON EXPECTED AN EQUAL SIGN ACCESSCODE IS INVALID HOST SERVICES WILL NOT CONVERSE IN THIS DIALOG COOPERATING SIDE OF DIALOG WAS TERMINATED RECEIVED AN UNKNOWN MESSAGE RESPONSE-TYPE RECEIVED EXTRA DATA AT THE END OF A MESSAGE RECEIVED AN INCORRECTLY FORMATTED STRUCTURE ATTRIBUTE PARAMETER IS INVALID TAG IS UNRECOGNIZED PROTOCOL IS NOT SUPPORTED NO RESOURCES ARE AVAILABLE A REQUIRED ATTRIEUTE WAS NOT FOUND AN EXTRANEOUS ATTRIBUTE WAS FOUND UNRECOGNIZED STATION-ATTRIBUTE UNRECOGNIZED STATION-ATTRIBUTE VALUE RECORDSIZE IS ILLEGAL RECEIVED A PARTIAL MESSAGE INVALID OPEN-TYPE INVALID POSITION SPECIFICATION INVALID MOTION SPECIFICATION INVALID LABEL SPECIFICATION INVALID CLOSE-TYPE INVALID ASSOCIATION SPECIFICATION INVALID DISPOSITION SPECIFICATION INVALID COMBINATION OF CLOSE PARAMETERS INVALID REQUEST SPECIFICATIONS **IO-LENGTH IS OUT OF RANGE** INVALID FUNCTION SPECIFICATION INVALID UNITFEATURE CODE UNITFEATURE VALUE IS OUT OF RANGE FILE WAS NOT RETAINED ON A RE-OPEN REQUEST **IO-ERROR OCCURED** MAXRECSIZE IS GREATER THAN MAX-REQUESTSIZE

1-5

COMPANY CONFIDENTIAL E180C/B170C ENA P.S. 2228 3527 (A)

a de la calendaria. •

CONPUTER SYSTEMS GROUP SANTA BARBARA PLANT UNACCEPTABLE DATA-TRANSFER LENGTH CONNECT DENIED: NO PROCESS AVAILABLE ATTACH DENIED: NO STATION AVAILABLE CONNECT/ATTACH DENIEC: INCOMPATIBLE MYUSE VALUE CONNECT DENIED: NO VIRTUAL LSN AVAILABLE ABORTED FOR HOST-SPECIFIC REASON RECEIVED AN UNKNOWN ERRORCODE VALUE RECEIVED AN INVALID ERRORPOINTER VALUE RECEIVED AN INVALID STRUCTUREPOINTER VALUE TIFEOUT OCCURED ABORTED BY THE OPERATOR A HEADERERROR WAS DETECTED IN A PREVIOUS MESSAGE THIS STATION IS NOT CONNECTED CONNECT IS NOT COMPLETE DISCONNECT IS NOT COMPLETE THIS STATION IS ALREADY CONNECTED NO STATION SUB-PORTS AVAILABLE FILE-MISSING ON PORT OPEN FILE-LOCKED ON PORT OPEN CHANGE STATION SUE-PORT NAMES FAILED END OF CANDIDATE INQUIRY. PORT-READ OVERFLOW OCCURED NETWORK SERVICES NOT RUNNING. ADDED AS A PROFILE. "ON" OR "OFF" REQUIREC. "SET" OR "RESET" REQUIRED. FROFILES MUST BE THE SECOND REQUESTS IN A STATION DECLARATION. PLN SUBPORT DIALOG ESTABLISHMENT FAILURE ERROR IN MESSAGE FROM TABLE IS EMPTY. NO CANDIDATES EXIST WITH PORTNAME: SUBPORT-INDEX = J08# =PROGRAM-NAME = YOUR-HOST =YOUR-NAME = YOUR-UC =MY-HOST =HY-NAME = MY - UC =SEC =**FUBLIC** PRIVATE MATCHING-STATUS = NOT-OFFERED OFFER-OUTSTANDING **HATCH-FOUND** 

EURROUGHS CORPORATION

INCOMING-OFFER FORTNAME = PLM RECEIVED AN INVALID BEGIN-ACK FRAME FROM HOST: DISCONNECTED FROM HOST: **CONNECT DENIED TO HOST:** CONNECTED TO HOST:

TO-BE-CLOSED

#### A-6

EURROUGHS CORPORATION COMPANY CONFIDENTIAL COMPUTER SYSTEMS GROUP B1800/B1700 BNA SANTA BARBARA PLANT P.S. 2228 3527 (A) LOCAL AND REMOTE SIGNALS ARE THE SAME; LOCAL SHOULD BE CHANGED. CONNECT INITIATED TO HOST: REQUESTOR INFORMATION NOT IN REQUEST-QUEUE FOR STATION: SUB-PORT OPEN FAILED FOR STATION: DISCONNECT INITIATED BY REMOTE HOST: VALIDATE MUST COME BEFORE ANY HOST OR NODE DECLARATIONS. SHUTDOWN CANNOT BE CANCELLED. NETWORK SERVICES PROGRAM ERROR AT SEQUENCE: FLM/NETWORK SERVICES VERSION MISMATCH; CAN NOW ONLY TRANSIT TRAFFIC. RETRIES EXHAUSTED ON FLM CONTROL FRAME CESTINED FOR HOST # RETRIES EXHAUSTED ON SUBPORT FRAME DESTINED FOR HOST # INVALID PLH CONTROL FRAME RECEIVED FROM HOST # FRAME ADDRESSED TO INVALID DESTINATION PORT/SUBPORT RECEIVED FROM HOST # FRAME RECEIVED FROM INVALID ORIGINATING PORT/SUBPORT ADDRESS FROM HOST # FRAME WITH INVALIC PORT TYPE RECEIVED FROM HOST # ERROR: HOST ADDRESS IS OUT OF RANGE. ERROR: HOST IS ALREADY VALID. ERROR: HOST HAS ACTIVE SUBPORTS. ERROR: HOST IS ALREADY INVALID. ERROR: ATTRIBUTE CANNOT BE SET NOW. ERROR: CORRECT SYNTAX IS CONNECT TO HOSTNAME. ERROR: REMOTE HOST IS NOT REACHABLE: ERROR: NO STATION XFER PORTS AVAILABLE AT THIS TIME. UNABLE TO SPAWN HOST SERVICES JOB. ERROR: EXPECTED "CONNECT", "US", OR "BYE" BUT GOT: CANCEL SHUT DOWN NOT NODE. THERE WAS NONE IN PROGRESS. FAST SHUT DOWN NOT CONE. SHUT DOWN HAS PROGRESSED TOO FAR. SHUT DOWN MESSAGE IGNORED. SHUT DOWN ALREADY IN PROGRESS. FEFERENCE NUMBER = ROUTING STATUS TO CHANGED ROUTING TRACE FROM TRANSIT COUNT = SOURCE =**CESTINATION** = **MY RESISTANCE FACTOR =** PATH RESISTANCE FACTOR = LINK RESISTANCE FACTOR = OPEN CONNECTION PORT DIALOG FAILED. OPEN STATION DIALCG FAILED. **RECEIVED RESOLUTION RESPONSE-TYPE** CONNECTION PORT DIALOG CLOSED. STATION DIALOG CLOSED. **TEST FRAME RECEIVED.** TEST FRAME RECEIVED (NO TEXT). BOLC STATION GROUP FRAME RECEIVED. CALL INCOMING. REMOTE BUSY SET/RESET. I-FRAME RESPONSE RECEIVED. CONNECTION PORT DIALOG OPEN/CLOSED. INVALID BOLC ADDRESS RECEIVED. NON OCTET BOLC FRAME RECEIVED. SHORT BDLC FRAME RECEIVED. UNEXPECTED CONNECTION FORT DIALOG CLOSED.

A-7

A - 8

E1800/B1700 ENA P.S. 2228 3527 (A)

EURROUGHS CORPORATION Computer Systems Group Santa Barbara Plant

the second second second second second second second second second second second second second second second se

NON BNA CALLER. LOCAL LINK RESET. EDLC FRMR RECEIVEC. RETRIES EXHAUSTED ON OPEN STATION DIALOG. REMOTE LINK RESET. BDLC FRMR SENT. DH OR DISC RECEIVED LOPEN STATION DIALOGI. STATION DIALOG RECPENED. UNEXPECTED UA OR EM RECEIVED. RETRY COUNT EXCEEDED. NO MEMORY. MENORY AVALIABLE. **BOLC MONITOR REPORT.** CONNECTION PORT CIALOG ALREADY OPEN. CONNECTION PORT DIALOE ALREADY CLOSED. CONNECTION PORT DIALOG PENDING OPEN. CONNECTION PORT DIALOG PENDING CLOSE. STATION DIALOG NOT CLOSED. CONNECTION PORT DIALOG NOT OPEN. STATION DIALOG NOT OPEN. STATION DIALOG ALREADY CLOSED. STATION DIALOG PENDING OPEN. STATION DIALOG PENDING CLOSE. CONNECTION PORT IN INVALID STATE. OSR RESPONSE TIMER TIMEOUT. CTS RESPONSE TIMER TIMEOUT. UNEXPECTED DSR OFF. UNEXPECTED CTS OFF. DCD OFF DELAY TIMER TIMEOUT. DIAL HANDLER IN INVALID STATE. NO PHONE NUMBER, CALL FAILED. UNEXPECTED PWI OFF, CALL FAILED. UNEXPECTED COS ON, CALL FAILED. ACU RESPONSE TIMER TIMEOUT, CALL FAILED. ACR ON, CALL FAILED. DIAL RETRY COUNT EXCEEDED, CALL FAILED. UNEXPECTED DLO OFF. CALL FAILED. TEXT TOO LONG. CONNECTION PORT DIALOG CLOSED. TEST SENDER NOT RESET. FRMR RECEIVED. SABN RETRY COUNT EXCEEDED. CM RECEIVED. DISC-1 RECEIVED. CISC-2 RECEIVED. DIAL RESPONSE TIMER TIMEOUT. DISC RETRY COUNT EXCEEDED. F-RESPONSE TIMER TIMEOUT. NO NAME/VALUE. NO NAME. COMMAND NOT IMPLEMENTED. INVALID\_ CONNECTION PORT DIALOG STATUS BAD. SLM SENDER NOT RESET.

EURROUGHS CORPORATION COMPANY CONFIDENTIAL COMPUTER SYSTEMS GROUP E1800/B1700 BNA SANTA BARBARA PLANT P-S- 2228 3527 (A) NO MEMORY AVAILABLE. STATION LOG REPORT FROM DISCONNECTED FRAME =BOLC FRAME RECEIVED COUNTER = FCS FAILURE COUNTER = EDLC FRAME SENT COUNTER = I-FRAME SENT COUNTER = SHUT DOWN OF NETWORK MODE CANCELLED. SHUT DOWN OF NETWORK HODE STARTED. FAST SHUT DOWN OF NETWORK MODE STARTED. **MISSING "TO".** SHUT DOWN NOT STARTED. STILL INITIALIZING. ATTEMPTED HODIFICATION(S) INVALID. (SLM) UNKNOWN ATTRIBUTE. CANNOT SET ATTRIBUTE NOW BECAUSE OF STATION STATE OR SLM\_PHASE. ATTRIBUTE CAN NEVER BE SET. ILLEGAL VALUE FOR ATTRIBUTE. ATTRIBUTE CANNOT EE SET VIA THIS COMMAND. VALUES/ATTRIBUTES SPECIFIED IN LIST PRODUCE INVALID RELATIONSHIPS. *REQUIRED ATTRIBUTES ARE MISSING.* STATION INDEX IS INVALID. STATION TYPE IS INVALID. STATION(S) IN LIST DO NOT NEET ENSEMBLE COMPATIBILITY CHECKS. STATION IS ALREADY IN AN ENSEMBLE OF THE SAME TYPE. NO NEIGHBOR TABLE ENTRY AVAILABLE IN SLM. NO FREE CONNECTION TYPE ENTRY. ILLEGAL CONNECTION; STATION ALREADY IN ENSEMBLE OF SAME DIRECTION. CALL DATA NOT PRESENT. UNABLE TO OBTAIN A FRAME CONTAINER (SLM). STATION IS ALREADY ATTACHED. NO STATION AVAILABLE. CONMAND OR FEATURE NOT IMPLEMENTED YET. INVALID ENSEMBLE TYPE. STATION IS UNAVAILABLE - IN USE. ADD CONNECTION NOT PREVIOUSLY DONE. GREETING1 MSG FROM REMOTE STATION FAILED VALIDATION. GREETING2 MSG FROM REMOTE STATION FAILED VALIDATION. \*\*\* SYSTEM ERROR \*\*\* SLM NEIGHBOR TABLE INTEGRITY COMPROMISED. ILLEGAL SLM PHASE. TEXT SIZE GREATER THAN NMSS. \*\*\* SYSTEM ERROR \*\*\* NEIGHBOR TABLE ENTRY (SLM) NOT FOUND (NNA,STA-ID)= CLEAR CALL OR SAVE STATION CHD FORCED ABORT OF CALL IN PROCESS (STA-ID). NEIGHBOR NODE ADDRESS IS UNKNOWN TO SLM. SORRY, X.25 CAPABILITY NOT YET IMPLEMENTED. STATION DIALOG/CONN. FORT CLOSED BY STATION GROUP. SLM GREETINGS INTERCHANGE FAILED BECAUSE GREETING TIMER EXPIRED. STATION ALREADY CLOSED. NO FRAME CONTAINERS AVAILABLE TO OPEN STATION DIALOG (SLM). INCOMING CALL CANCELS OUTGOING CALL PREVIOUSLY INITIATED. NEIGHBOR NODE ADDRESS REQUIRED TO PLACE CALL ON BOLCSWITCHEDACU STATION. CALL BEING CLEAREC; NO FRAMES FOR GREETINGS DURING NEI RESTART (STA-ID). NO AVAILABLE NEIGHBOR TABLE ENTRY FOR NEIGHBOR RESTART. CALL BEING CLEAREC; NO FRAMES FOR GREETINGS DURING LINK RESET. STA-ID =

E1800/B1700 ENA P.S. 2228 3527 (A)

EURROUGHS CORPORATION COMPANY CONFIDENTIAL CONPUTER SYSTEMS GROUP SANTA BARBARA PLANT CAN'T DELETE; STATION IS NOT CLOSED. ERROR IN MESSAGE FROM INVALID PRECEDENCE VALUE : INVALID FRAME TYPE : TRANSIT COUNT OVERFLOW INVALID DESTINATION : INVALID FRAME FORMAT, TYPE = INCOMPATIBLE LINK CHANGE VERSION : LINK CHANGE ORIGINATOR NOT MY NEIGHEOR UNKNOWN LINK CHANGE CAUSE : INCONSISTANT LINK CHANGE MAXRF = & MAXHC = INVALID LINK CHANGE ORIGINATOR NET CHANGE ORIGINATOR NOT MY NEIGHBOR INVALID NET CHANGE SUBJECT : TRACE RESULT DESTINATION UNREACHABLE : UNKNOWN FRAME FORMAT, TYPE = INVALID ORIGINATOR OF CONTROL FRAME ERROR: SPECIFIED NODE NOT A NEIGHBOR ERROR: SPECIFIED NODE DOES NOT EXIST FRAME UNDELIVERABLE UNKNOWN COMMAND CAN NOT DELETE A NEIGHBOR CAN ADD OR DELETE INVALID NODE ADDRESS **TOO MANY NEIGHBORS FOR ROUTER TABLE** TOO MANY PHYSICAL LINKS FOR ROUTER TABLE CAN NOT DETACH NODE NOT NEIGHBOR CAN NOT DETACH UNKNOWN PHYSICAL LINK FOUTER ATTRIBUTE CAN NOT BE GOTTEN ROUTER ATTRIBUTE CODE UNKNOWN CAN NOT CHANGE LINK RF FOR NODE NOT NEIGHBOR CAN NOT RESTART FOR NODE NOT NEIGHBOR **DESTINATION OF TEXT UNKNOWN** CESTINATION OF TEXT UNREACHABLE TEXT IS TOO LONG FOR MAX SEGNENT SIZE ROUTER ATTRIBUTE CAN NOT BE SET ROUTER ATTRIBUTE CODE UNKNOWN ROUTER ATTRIBUTE MAY NOT BE SET DURING PRESENT PHASE ROUTER ATTRIBUTE MAY NOT BE SET AFTER INITIALIZATION ROUTER ATTRIBUTE VALUE OUT OF RANGE TRACE DESTINATION UNREACHABLE TRACE DESTINATION UNKNOWN TRACE SOURCE & DESTINATION CAN NOT BE THE SAME TRACE SOURCE UNKNOWN TRACE SOURCE UNREACHABLE DIALOG-ABORT INITIATED DIALOG-COMPLETE INITIATED JOEXFERG QUEUE OVERFLOW, REQUESTED TRANSFER IGNORED. JOB BEING FLUSHEC. FRAME DOES NOT CONTAIN USER DATA; FRAME HAS SUBPORT CONTROL INFO, TYPE = RESTARTING. "AT" NOT ALLOWED WITHIN ANOTHER "AT" COMMAND. NO TEXT FOLLOWING "AT" COMMAND.

المراجع والمتحج والمتحج والمحاج والمحا

INSUFFICIENT MEMORY FOR ROUTER TO ACCEPT COMMAND; TRY LATER.

EURROUGHS CORPORATION COMPANY CONFIDENTIAL CONPUTER SYSTEMS GROUP E1800/B1700 ENA SANTA BARBARA PLANT P-S. 2228 3527 (A) INSUFFICIENT MEMORY FOR ROUTER TO CONTINUE TRACE FROM NODE # INSUFFICIENT MEMORY FOR ROUTER TO RESPOND TO REFRESH COMMAND FROM NODE # PLM REMOTE FILE OFEN CENIED. STATICN TRANSFER DISABLED. INCORRECT FILEKIND FOR JOB TRANSFER. EC REQUIRES A "EDLCSWITCHEDACU" STATION IF CALLDATA IS SPECIFIED. CAN'T DELETE; STATION IS STILL IN AN ENSEMBLE OR USING A CONNECTION. CAN'T DELETE; STATION IS STILL USING A CONNECTION. NO STATIONS IN THIS ENSEMBLE OR INVALID ENSEMBLE-IC. STATION(S) TO BE CELETED FROM ENSEMBLE NOT MEMBER(S) OF ENSEMBLE. CAN'T REMOVE STATION; CONNECTION ACTIVE VIA THIS ENSEMBLE. \*FOCIFY ENSEMBLE\* CANNOT BE USED TO DELETE THE LAST STATION IN ENSEMBLE. CAN'T DELETE ENSEMBLE BECAUSE CONNECTION(S) VIA IT STILL EXIST. CONNECTION ENTRY NOT FOUND. CALL DATA CANNOT EE SPECIFIED FOR A PERMANENT CONNECTION. CONNECTION(S) IN USE; CANNOT BE DELETED. NO CONNECTION ENTRIES WERE FOUND TO DELETE. ERROR, AUTO COMMAND IS IN PROCESS. PREVIOUS MANUAL COMMAND STILL BEING PROCESSED. PLEASE AWAIT RESPONSE. A PHONE NUMBER CAN ONLY BE SPECIFIED FOR A "BOLCSWITCHEDACU" STATION. ERROR, MANUAL COMPAND IS OUT OF SEQUENCE. COMMAND REJECTED; CANNOT USE WHEN STATION IS UNDER MANUAL OPERATION. ALTHOUGH SHUTDOWN IS UNDER WAY, THIS STATION MUST BE CLEARED MANUALLY. ROUTER INQUIRED ABOUT STATION TYPE FOR UNKNOWN STA-ID; NSP DUMPED. NG KEIGHEOR TABLE ENTRIES WITHIN THE STATION LEVEL MANAGER. NO ACTIVE NEIGHBOR TABLE ENTRIES WITHIN THE STATION LEVEL MANAGER. NO STATIONS. NO SUCH STATION. ROUTER FRAME RECEIVED BY THE SLN. ESTABLISH CALL ON A 'BELCSWITCHED' STATION (MANUAL EIAL) REQUIRES <NNA>. NO CALLS WITH NEIGHBOR EXIST. ALL STATIONS IN ENSEMBLE ARE CLOSED. GREETING O MSG FROM REMOTE STATION FAILED VALIDATION. BARN SLM BARN SLM BARN SLM BARN SLM BARN SLM BARN SLM BARN SLM BARN SLM BARN SLM BARN SLM BARN SLM BARN SLM BARN SLM BARN SLM ---- BARN SLM -----NO ENSEMBLES HAVE BEEN DEFINED. CONNECTION DELETEC WITH CONNECTION MODIFIED WITH MISSING DEVICE FOR RESPONSE STEERING. -INVALID DEVICE FOR RESPONSE STEERING. PLM RECEIVED BAD REFUSE FRAME FROM HOST: PLN RECEIVED BAD ACCEPT FRAME FROM HOST:

a a a construction de la construction de la

A-11

EURROUGHS CORPORATION COMPANY CONFIDENTIAL COMPUTER SYSTEMS GROUP E18CO/B17OO BNA SANTA BARBARA PLANT P.S. 2228 3527 (A) HOST SERVICES PROGRAM RELEASE LEVEL NOT COMPATIBLE WITH PLM NETWORK SERVICES RELEASE LEVEL NOT COMPATIBLE WITH PLM (OVERRIDDEN) HCP RELEASE LEVEL NOT COMPATIBLE WITH PLM (OVERRIDCEN) HOST SERVICES RELEASE LEVEL NOT COMPATIELE WITH PLM (OVERRIDDEN) FRIMARY HODE CAN ONLY BE SET DURING INITALIZATION PHASE. INVALID TERM ATTRIBUTE. ATTRIBUTE CANNOT EE CHANGED WHILE REMOTE TERMINAL IS OPEN. INVALID REMOTE STATION. ATTEMPTED ACCESS OUTSIDE BOUNDS OF ARRAY: RENOTE SIGNAL = CONTROL-STRING LENGTH EXCEEDS ZIP-BUFFER SIZE. **\*\*\*** ODT PROTOCOL IS CURRENTLY INACTIVE. **\*\*\*** STATUS CHANGE PROTOCOL IS CURRENTLY INACTIVE. \*\*\* INITIATING JOB TRANSFER PROTOCOL IS CURRENTLY INACTIVE. **\*\*\*** COOPERATING JOB TRANSFER PROTOCOL IS CURRENTLY INACTIVE. **\*\*\* STATION-ASSIGNMENT REQUEST FAILED.** \*\*\* RECEIVED RECALLED-OUTPUT FOR UNKNOWN RF. \*\*\* JOB TRANSFER INPUT-FILE IS NOT AVAILABLE. **\*\*\*** JOB TRANSFER INPUT-FILE IS LOCKED. FAILED TO OPEN PORT FOR CONNECTION WITH ATTACHED BY BOLC DEDICATED BOLC SWITCHED ACU BOLC SWITCHED REMOTE RESISTANCE FACTOR = LOCAL RESISTANCE FACTOR = **OPERATIONS RESISTANCE FACTOR =** MAX SEGNENT SIZE IN USE = VAN IN USE = LINKED ON = CLOSED PENDING CLOSED ATTACHED PENCING ATTACHED WAITING WORKING RESISTANCE FACTOR = NEIGHBOR NOT CONNECTED WAITING FOR OPERATOR INPUT. PASSWORD ALREADY PROCESSED IN THIS COMMAND. ILLEGAL PASSWORD. NODEPASSWORD(S) CHANGED FOR CANNOT CHANGE ATTRIBUTE WHILE NSP IS RUNNING. RECEIVED REMOTE-FILE MESSAGE FOR STATION WITH NULL SUBPORT RECEIVED RENOTE-FILE ERROR-NESSAGE RECEIVED REMOTE-FILE MESSAGE FOR INVALID STATION CONNECT OR DISCONNECT IN-PROCESS THIS STATION IS NOT AWAITING A VIRTUAL-CONNECT-REPLY ALLOCATED VIRTUAL LSN DEALLOCATED VIRTUAL LSN ALLOCATE-VIRTUAL-LSN FAILED DEALLOCATE-VIRTUAL-LSN FAILED RECEIVED RECALL-RESPONSE WHEN NOT DONE WITH PREVIOUS RECALL ATTRIBUTE-ERROR CETECTED ON INQUIRY-RESPONSE

A-12

and a second second second second second second second second second second second second second second second

EURROUGHS CORPORATION COMPANY CONFIDENTIAL COMPUTER SYSTEMS GROUP E18C0/B1700 ENA SANTA BARBARA PLANT P.S. 2228 3527 (#) CONNECT NOT INITIATED -- HOST SERVICES UNAVAILABLE. CALL(S) WAITING BY ENSEMBLE STATION TRANSFER DISABLED. STATION TRANSFER ENABLED. UNKNOWN SYNTAX. TEXT SKIPPED UNTIL ";" OR END OF RECORD IS FOUNC. TYPE MUST BE FIRST ELEMENT IN ADD STATION ATTRIBUTE LIST. TYPE NOT ALLOWED IN PROFILE. CONNECTION ABORTED HOST VALIDATION FAILED; INVALID PASSWORD RECEIVED FROM HOST # LINK RESISTANCE CHANGED WITH SUBPORT SUFFERED AN UNRECOVERABLE ERROR CONDITION

a a secondar a secondar a secondar a construction a secondar a secondar a secondar a secondar a secondar a seco

A-13

IX-1

COMPANY CONFIDENTIAL E1800/B1700 BNA P.S. 2228 3527 (A)

### EURROUGHS CORPORATION Computer systems group Santa Barbara Plant

. . .

### INCEX

ATTRIBUTE HANDLING 7-4

ENA MESSAGE FILE A-1

CLOSE 7-2 COMPLEX WAIT AND MESSAGE COUNT 7-9

Cata Transfer 6-17 DC/AUDIT INTERFACE IN NETWORK SERVICES 7-10 DEBUGGING TOOLS 7-10 Cescription of LIC File Open 6-17 Cialog Termination 6-18

. . . . . . .

Establishment of FLM Subports: 6-2 EXCEPTION FROM THE BNA STANDARD 7-13

File Attributes via the Logical I/O Protocol 6-18 FPB 7-1

HARDWARE REQUIREMENTS 4-1 HOST SERVICES PROGRAM (HSP) 6-13

INTRODUCTION 1-1

Logical IO 6-17

MCP CHANGES FOR BNA 6-8

NETWORK SERVICES FROGRAM 6-1

ON PORT AND SUBPORT ATTRIBUTES 7-5 OPEN 7-1

FLM Station Transfer Support: 6-6 FORT & SUBPORT LANGUAGE INTERFACE 7-1 FORT File Attributes 7-6 FORT LEVEL MANAGER 6-1 Fort Level Manager Files and Their Functions: 6-6 Fort Level Manager Internal Tables 6-1

READ/WRITE 7-3 Related documentation 2-1

Special Area for Subport Attributes 7-8 Station Transfer 6-19 Subport Matching Algorithm: 6-4 SYSTEM ARCHITECTURE 3-1

\* toly

COMPANY CONFIDENTIAL E1800/81700 ENA P.S. 2228 3527 (A)

# SYSTEM DEPENDENT FEATURES 5-1

USE OF PROGRAM SWITCHES IN HOST SERVICES PROGRAM 7-12 USE OF PROGRAM SWITCHES IN NETWORK SERVICES 7-11 USING THE DC/AUDIT PROGRAM TO OUTPUT A BNA/NSP AUDIT 7-11

### IX-2